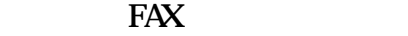

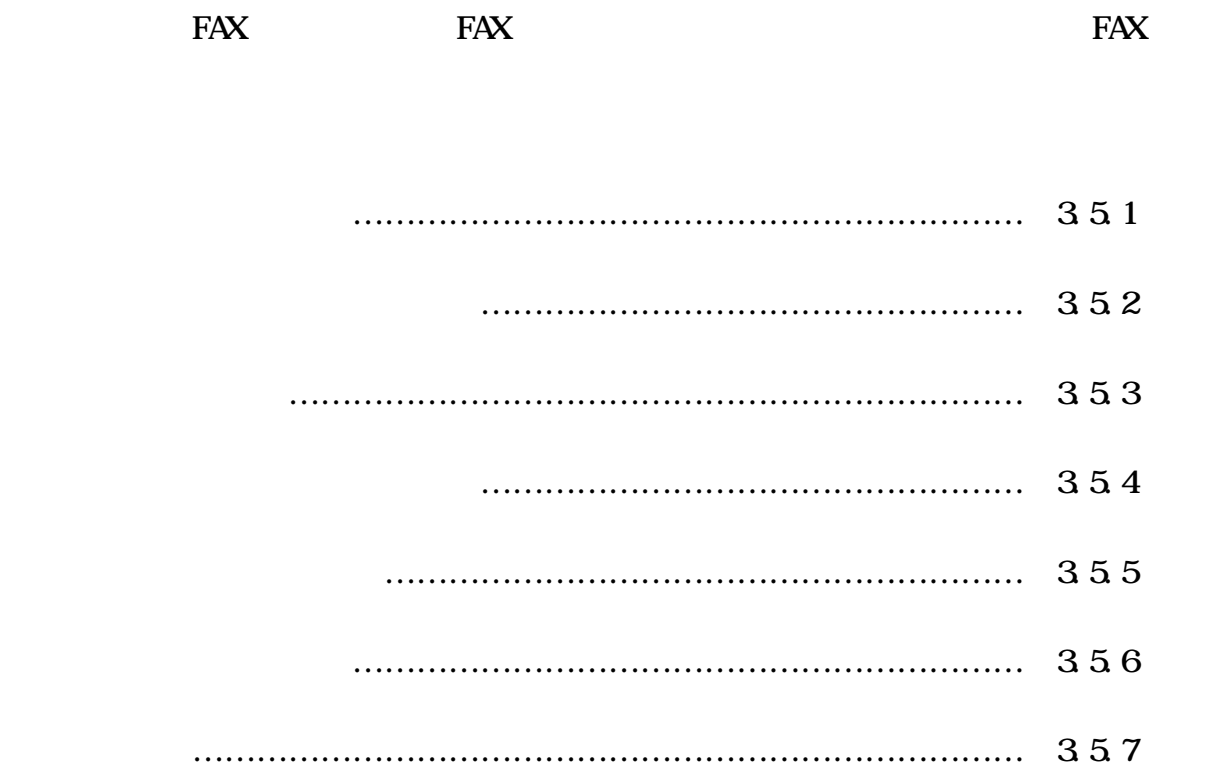

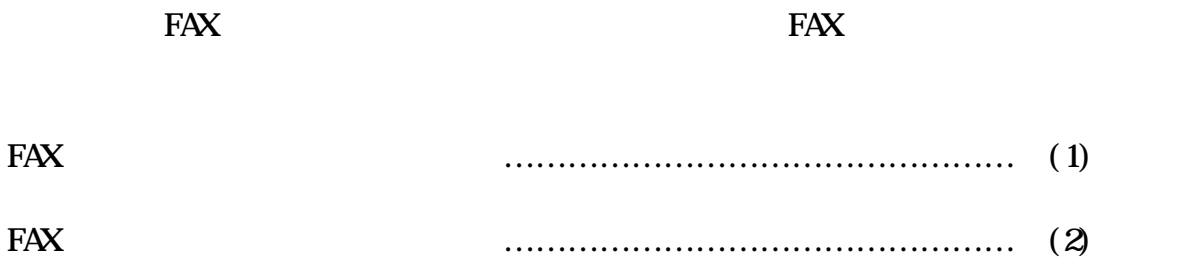

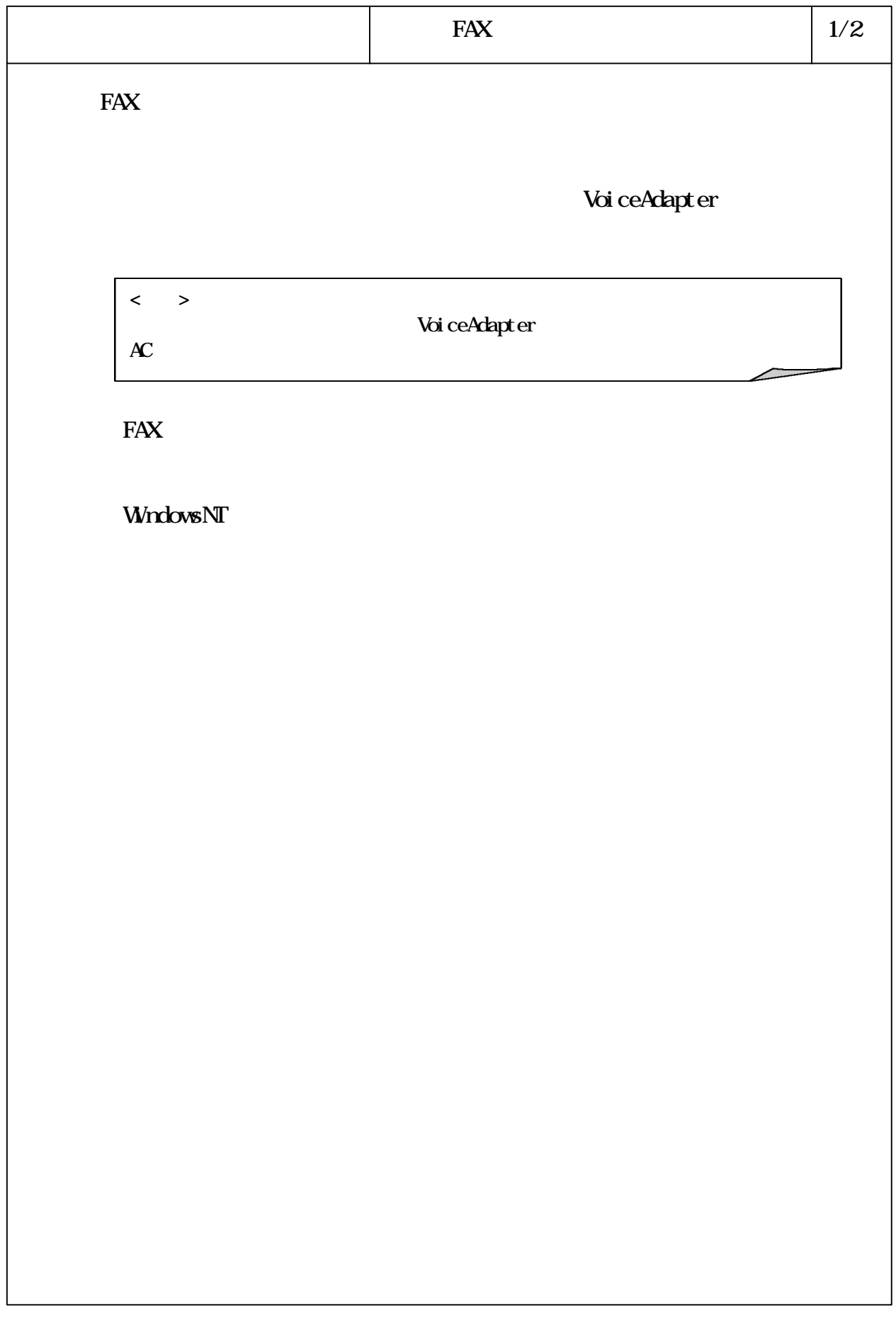

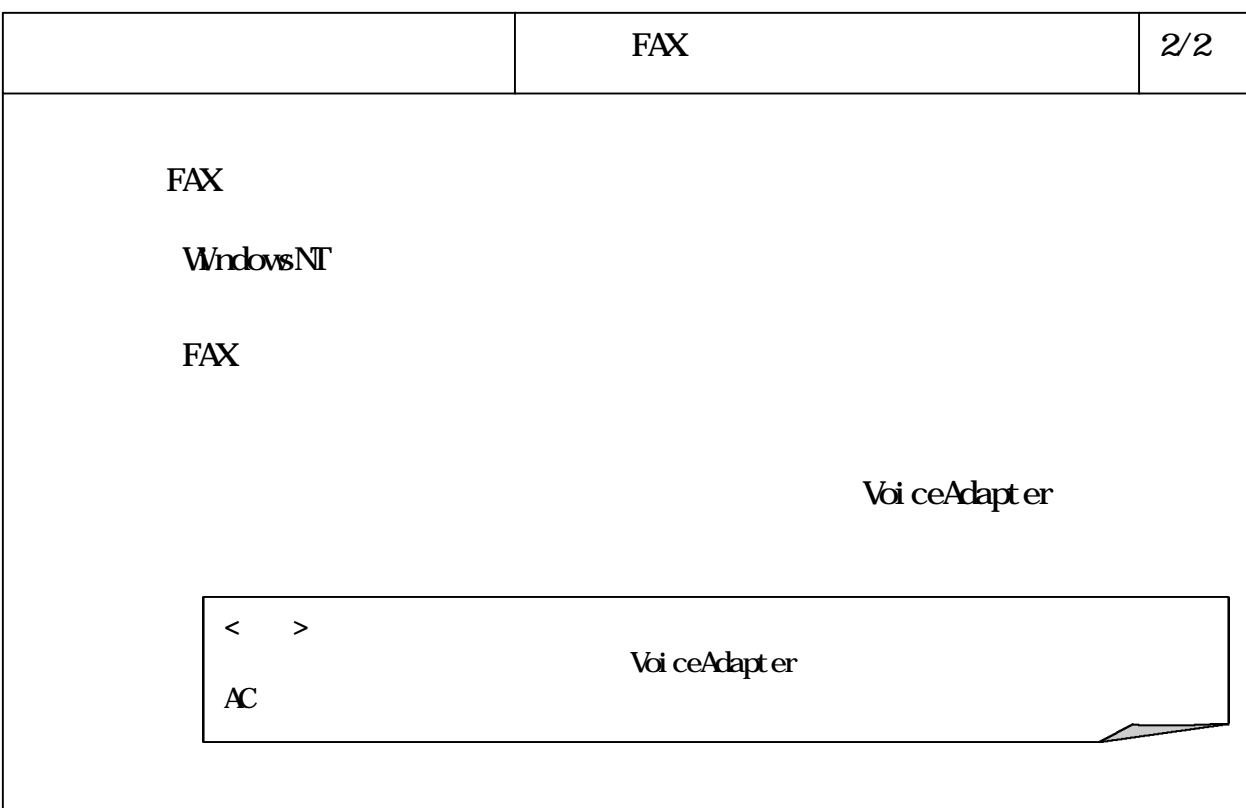

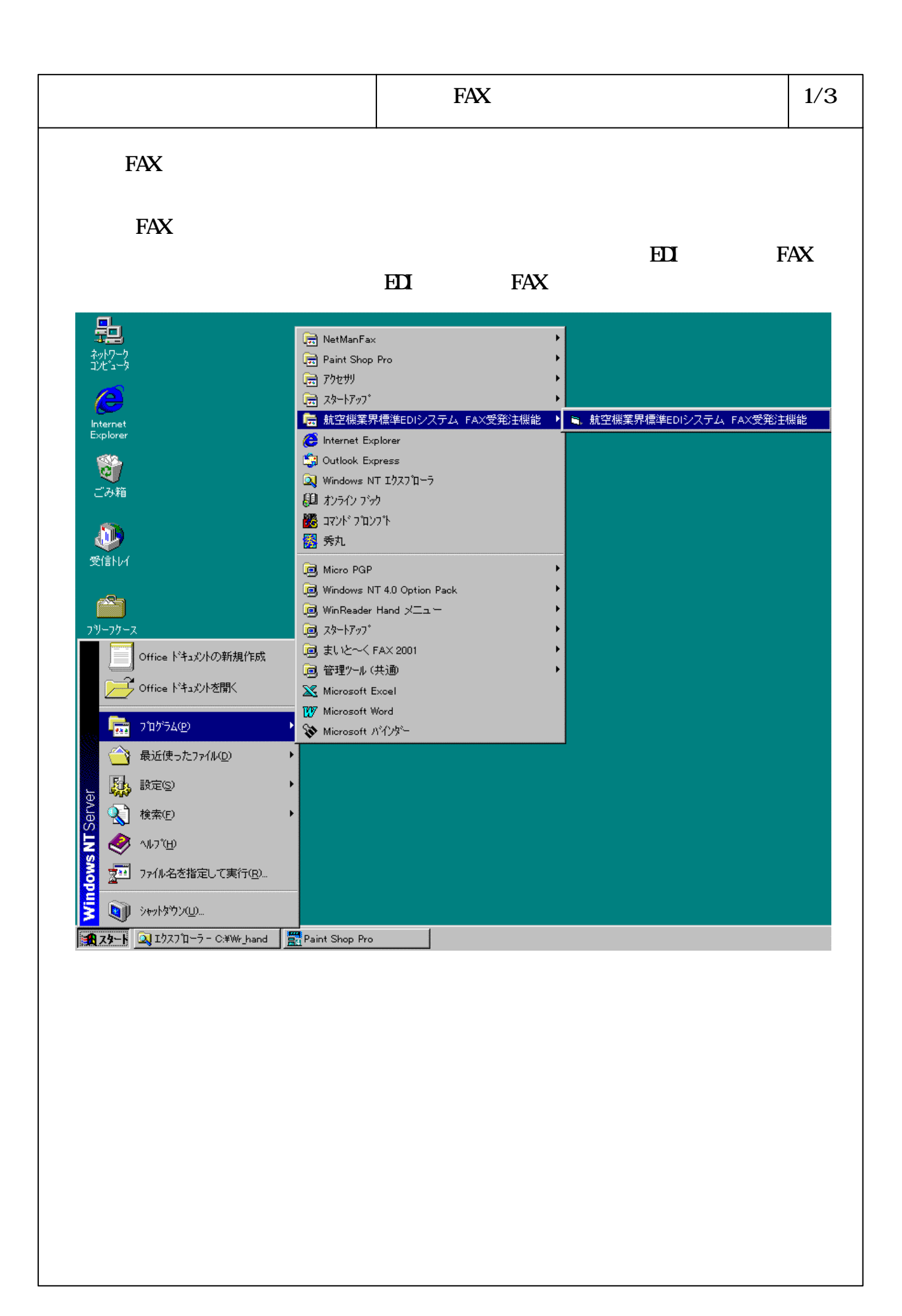

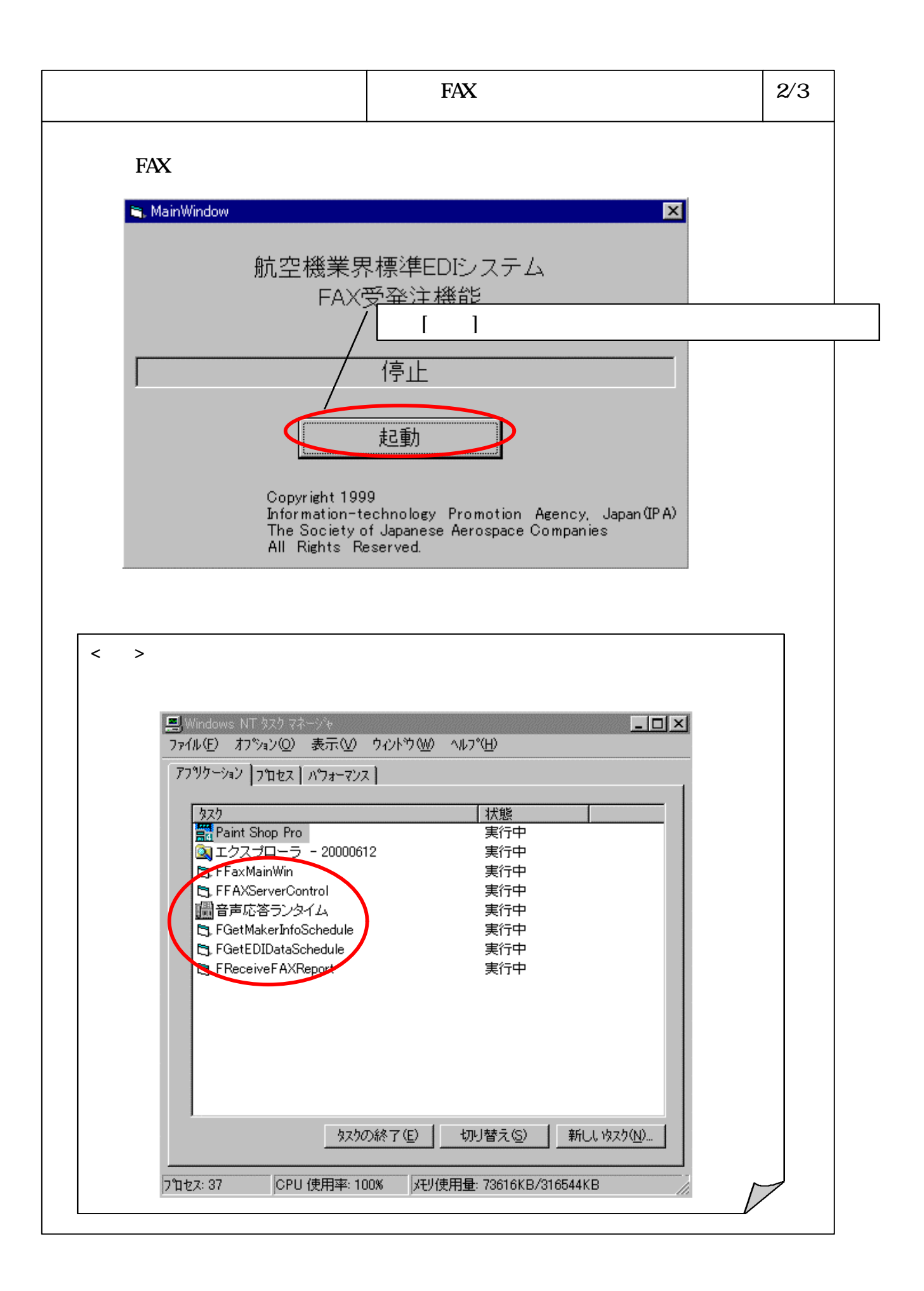

#### 6-3-5-6

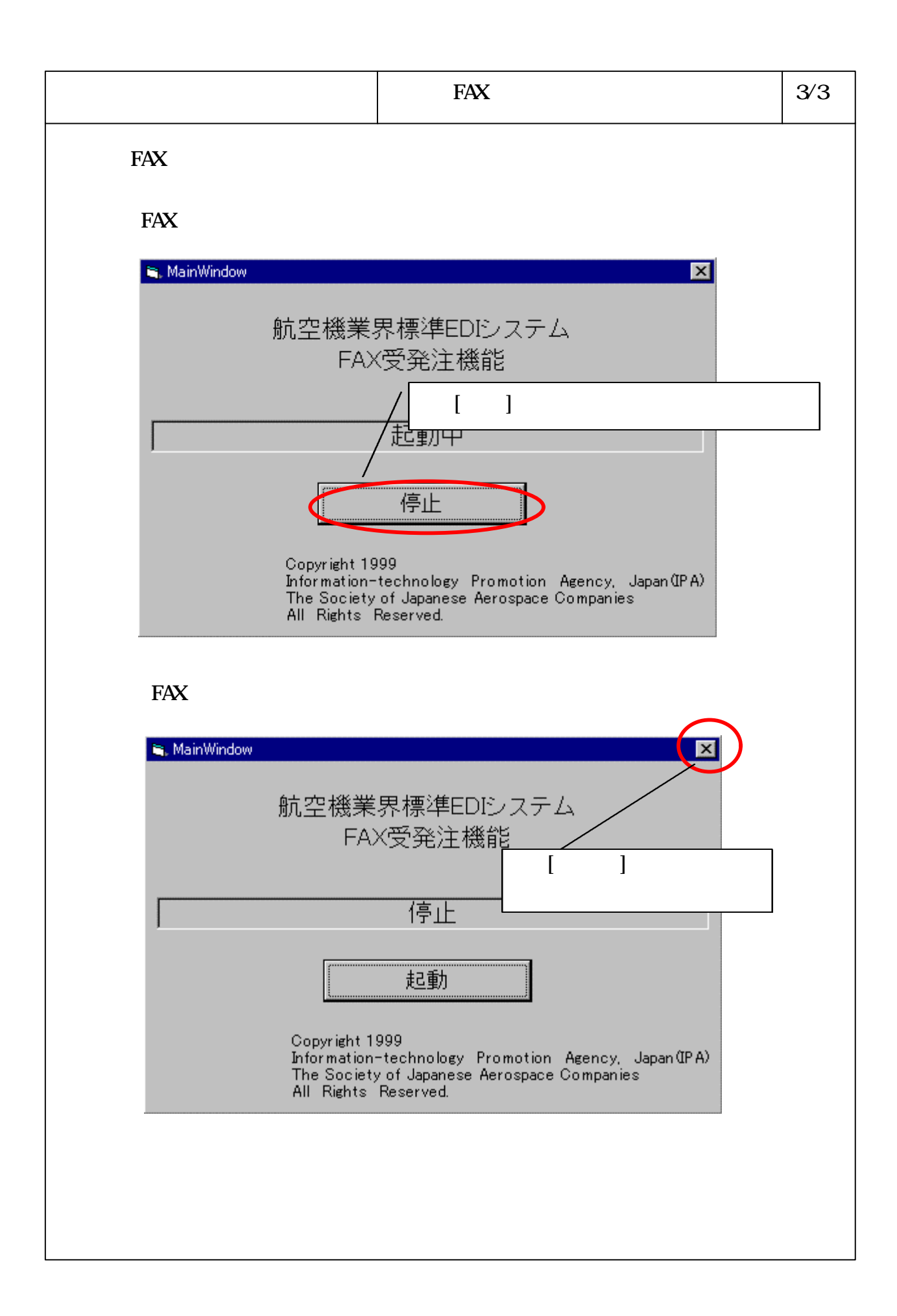

FAX **FAX Here** 

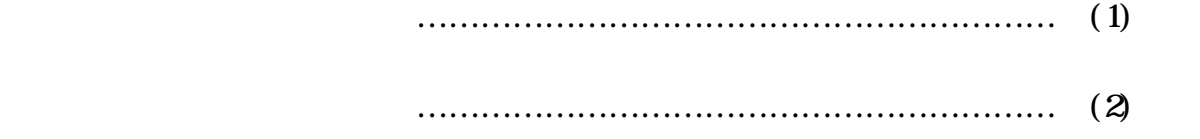

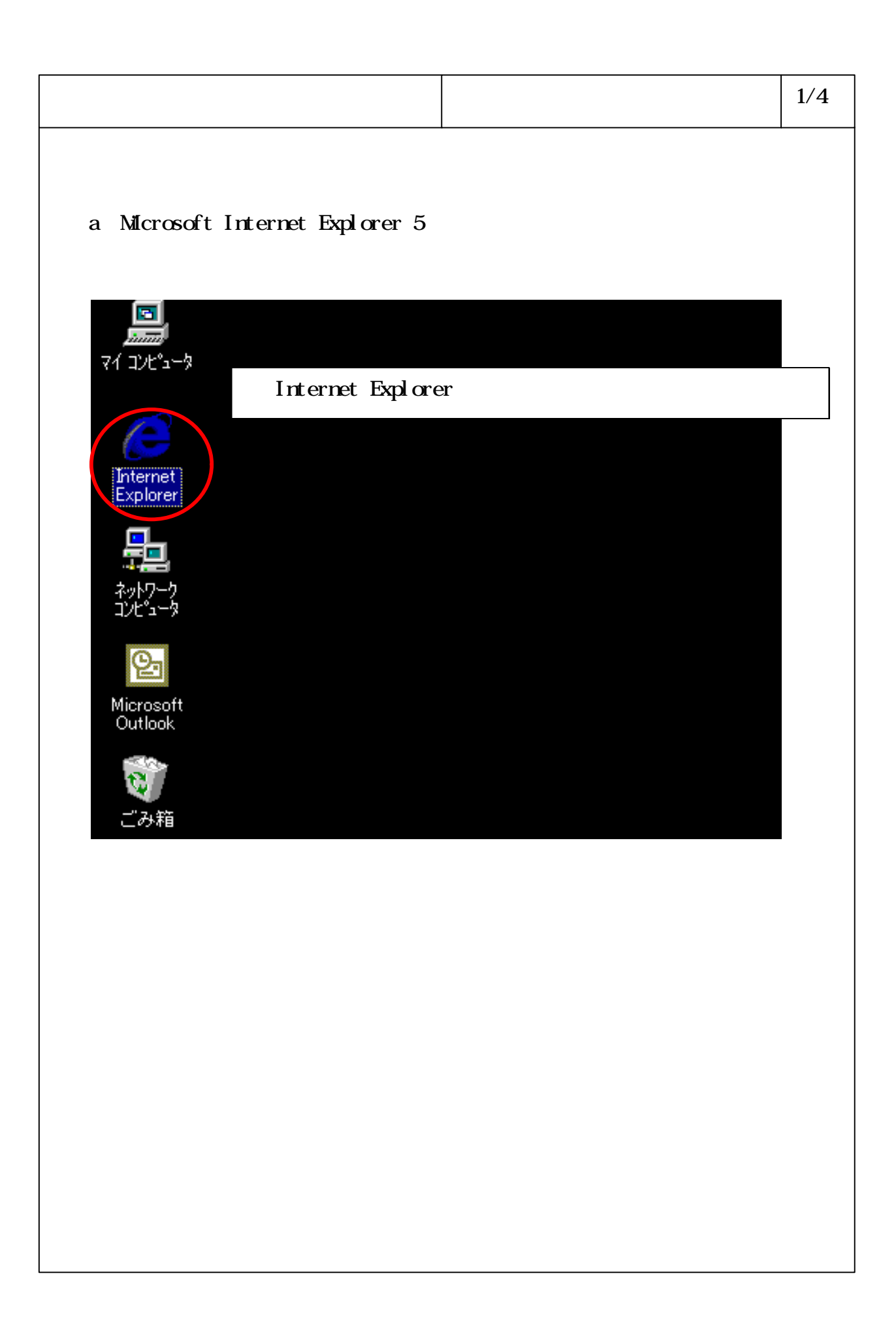

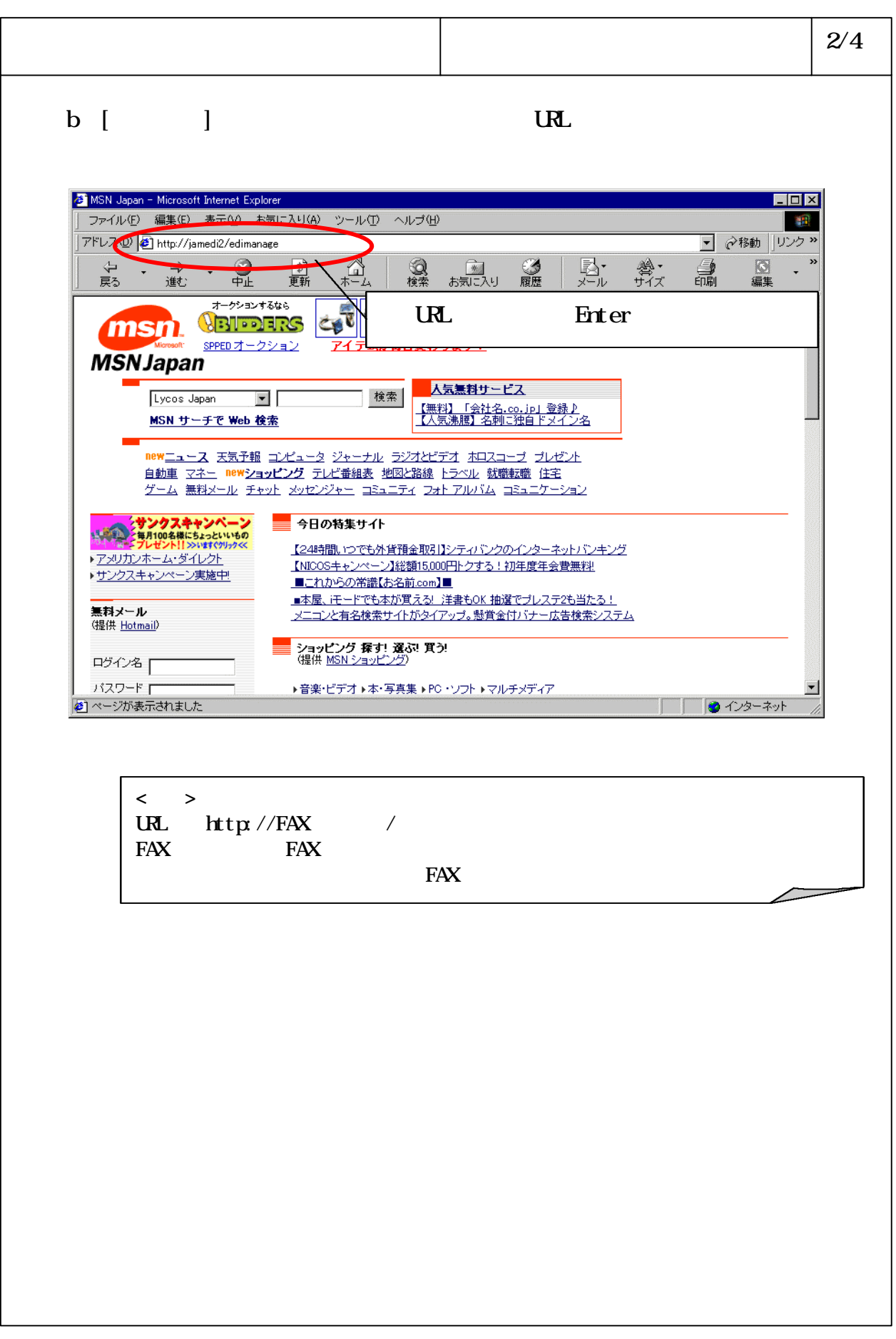

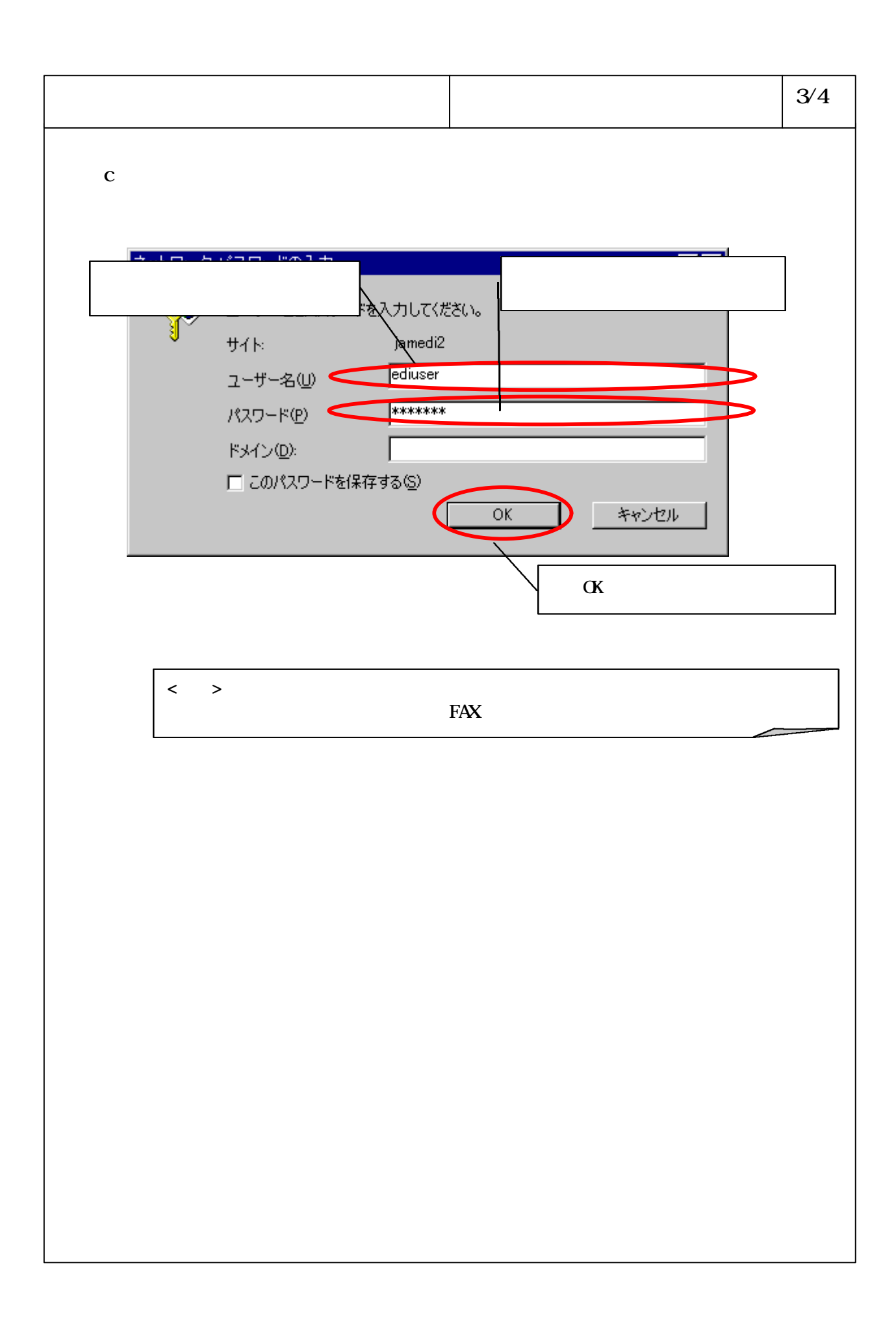

### 6-3-5-11

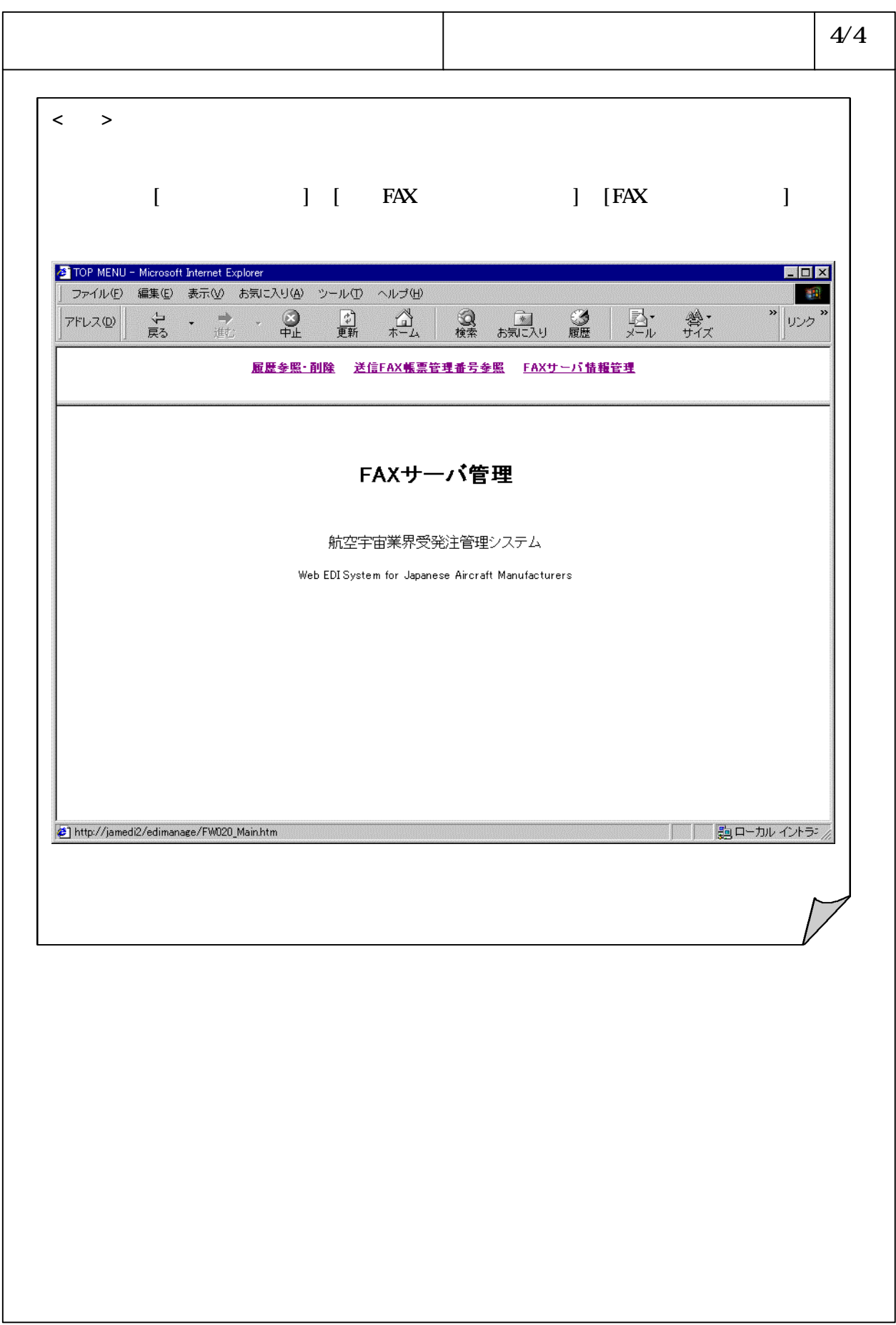

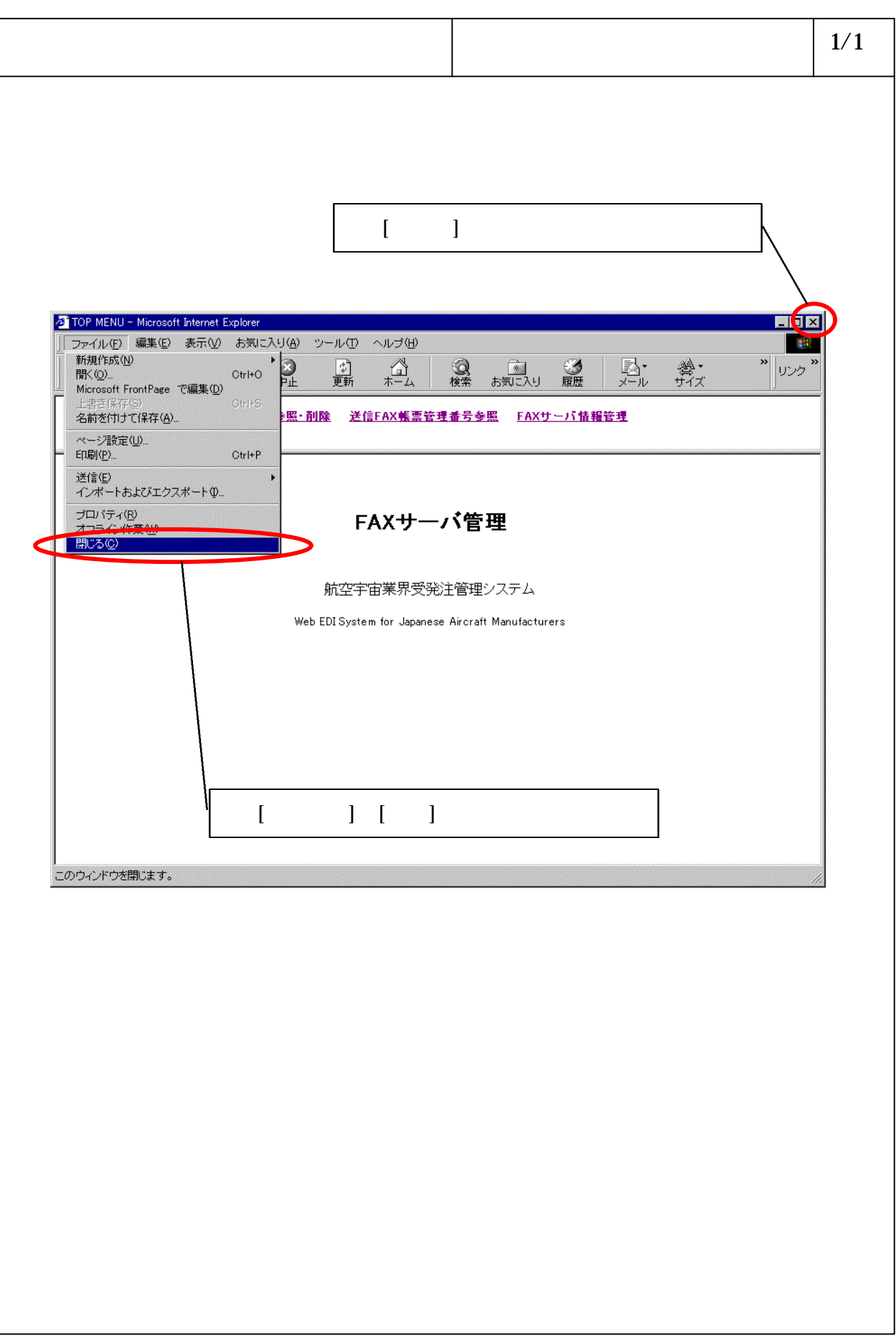

# ー<br>FAX FAX

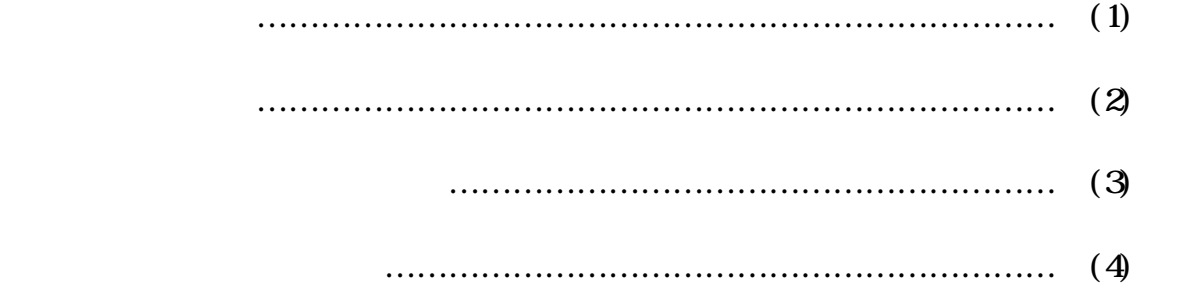

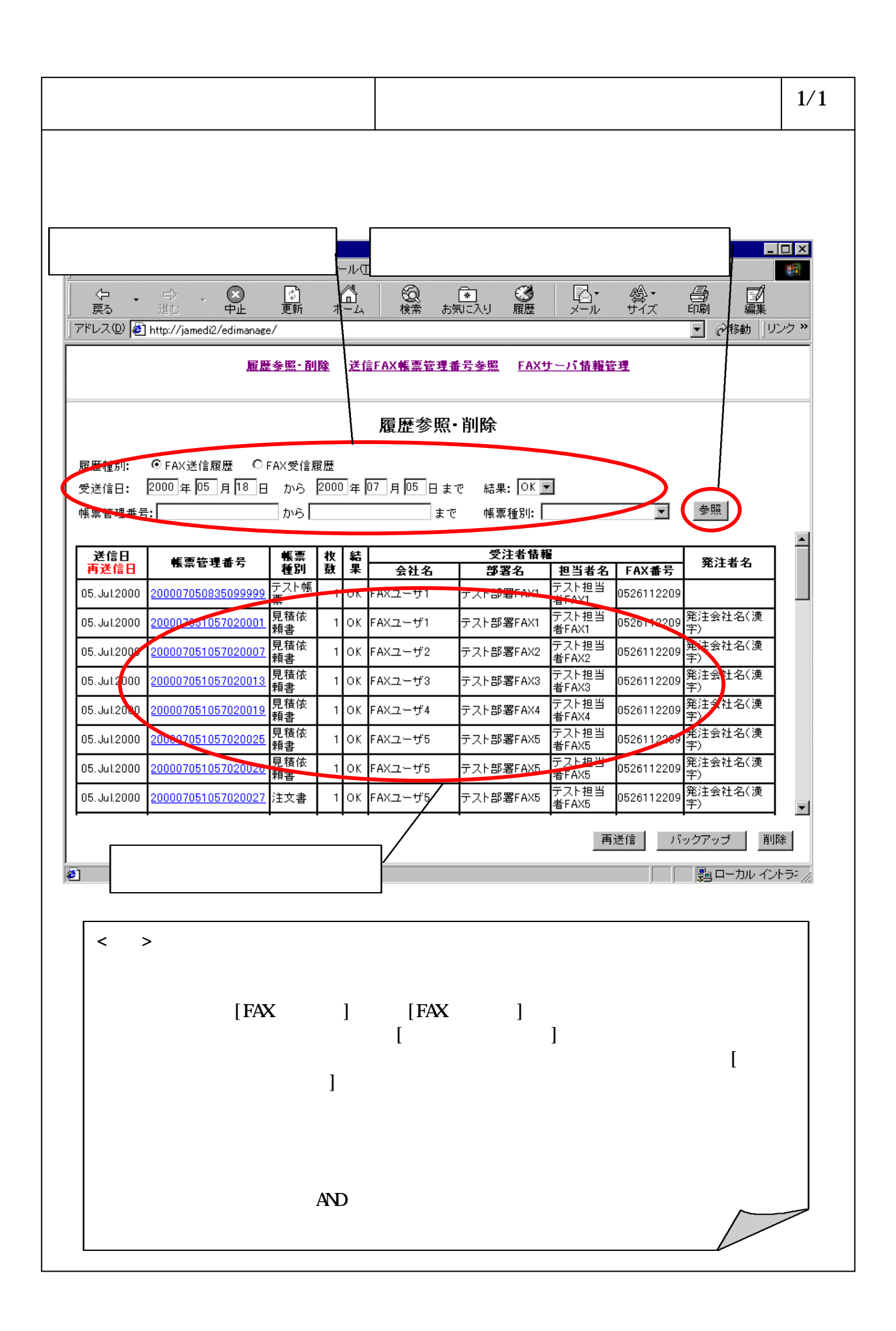

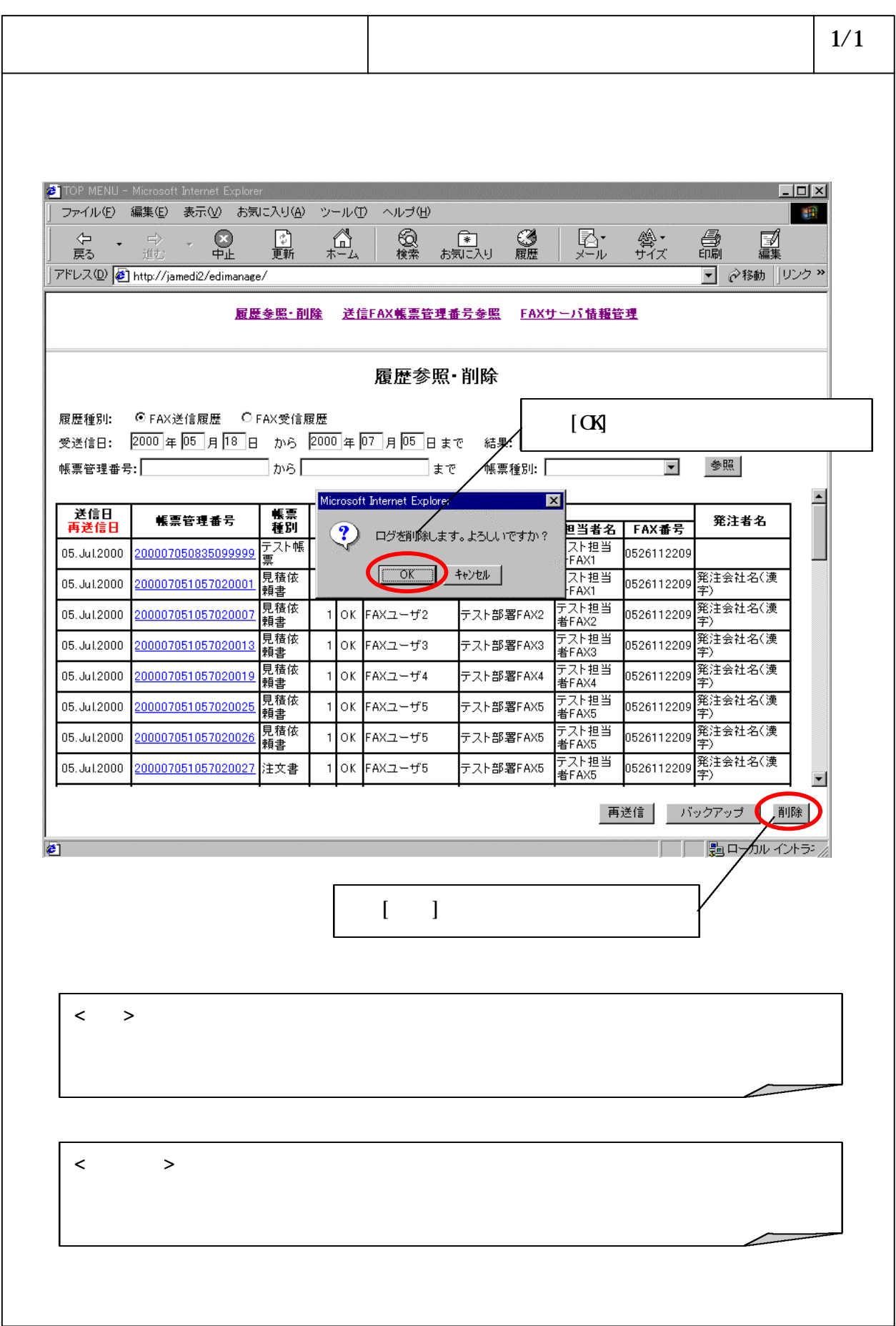

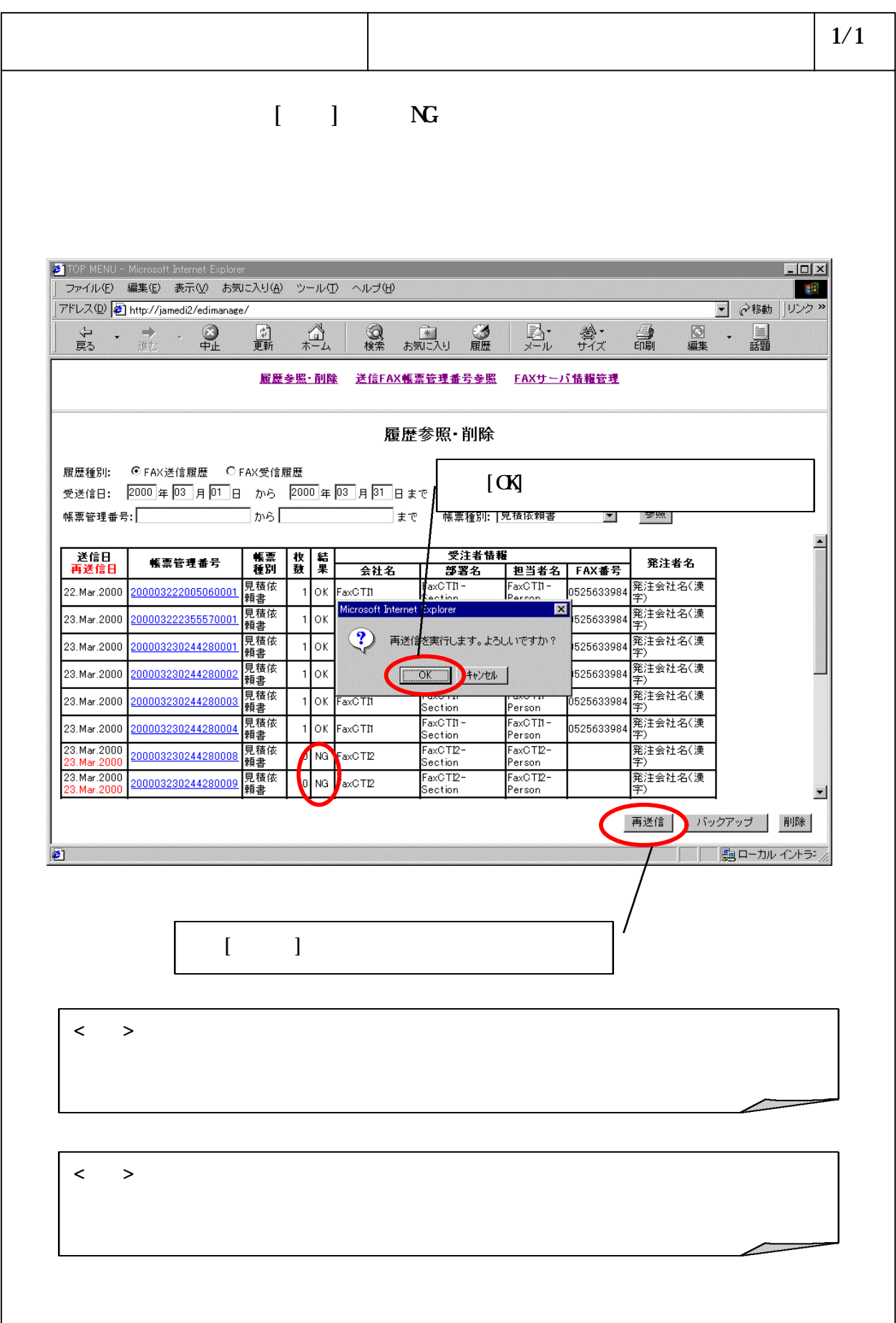

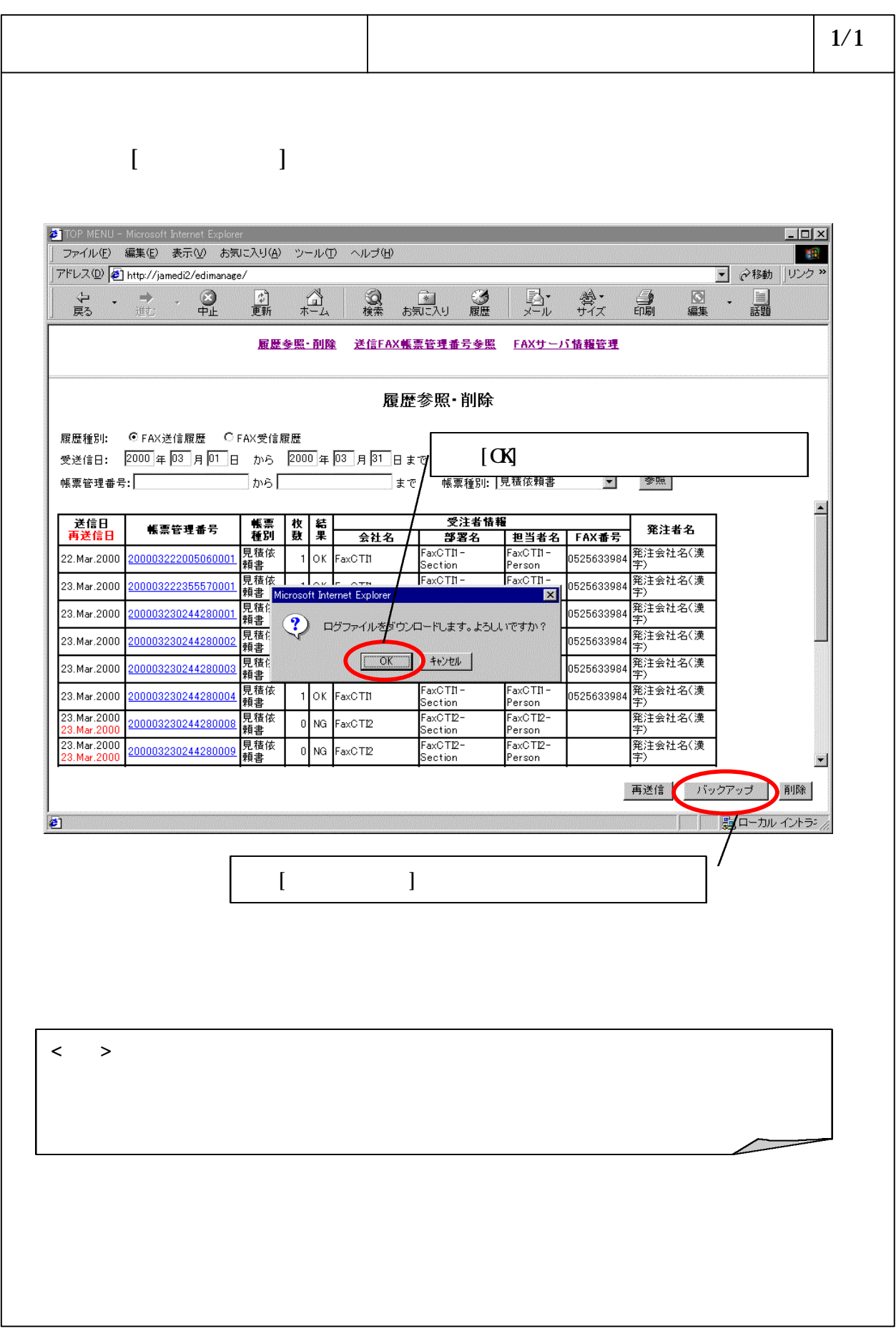

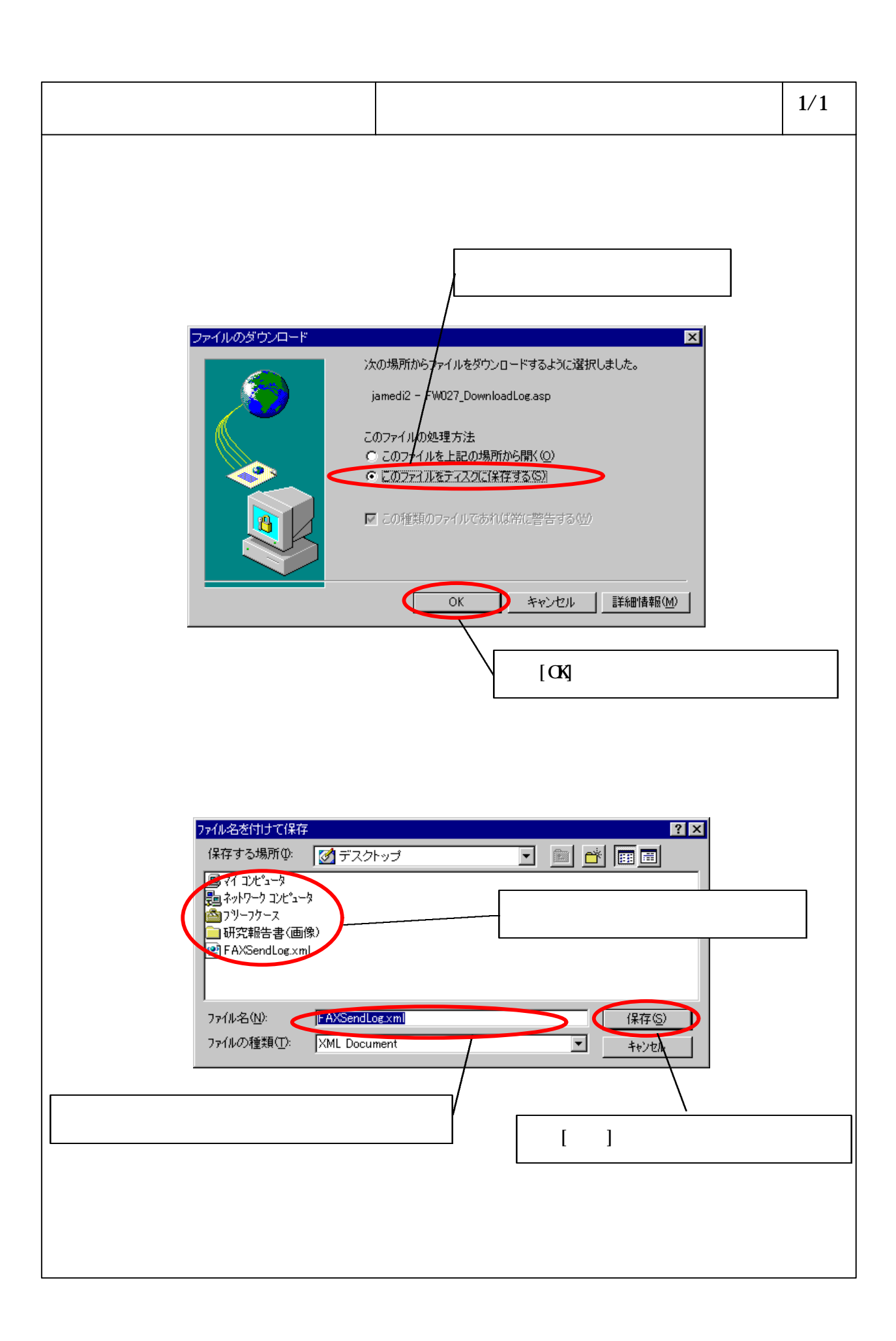

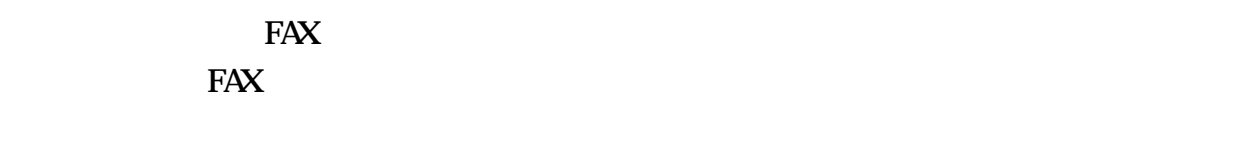

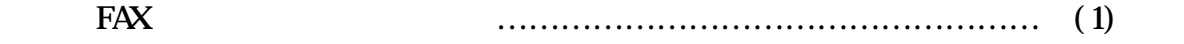

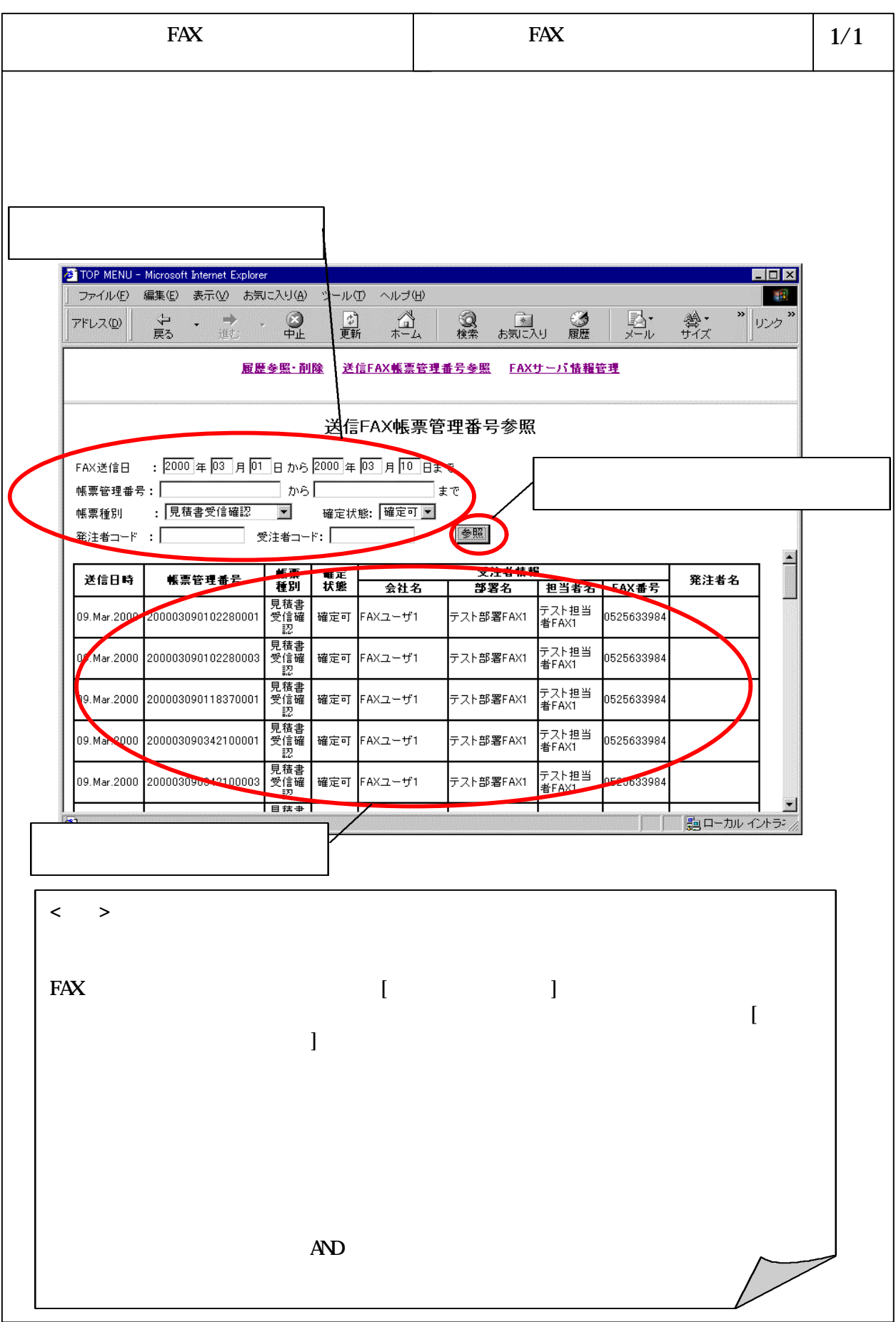

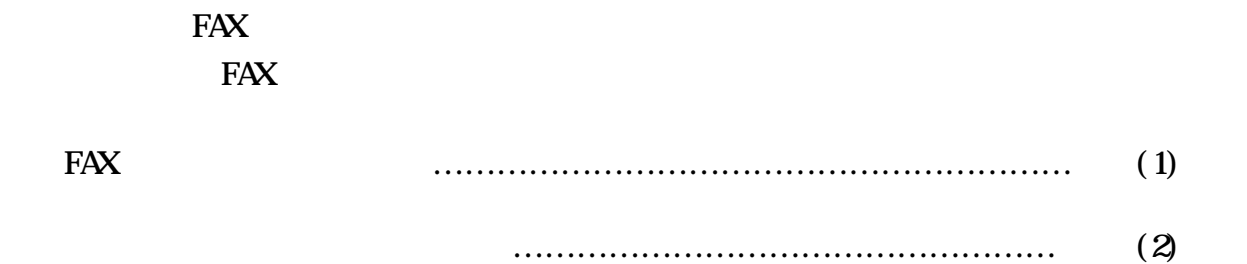

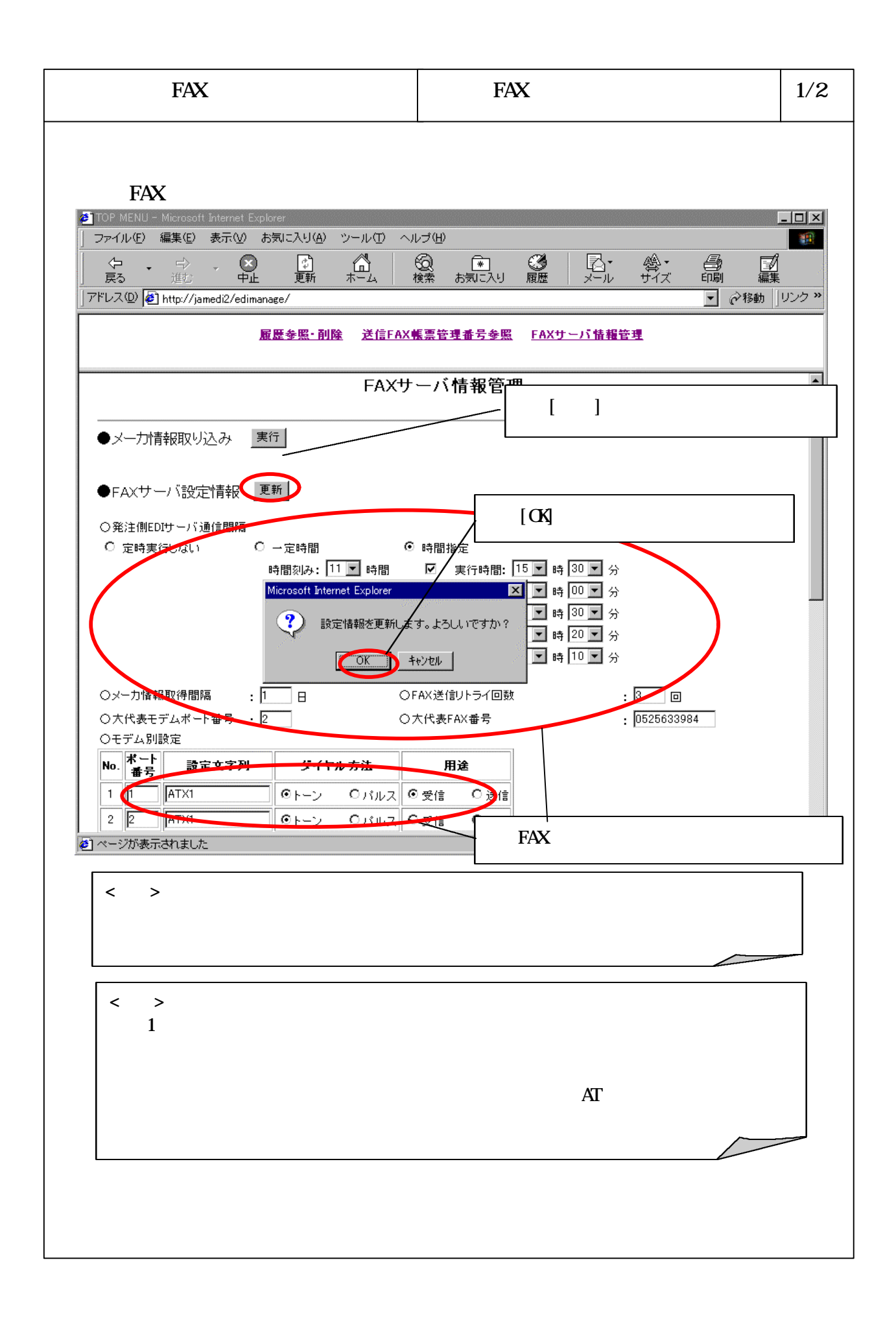

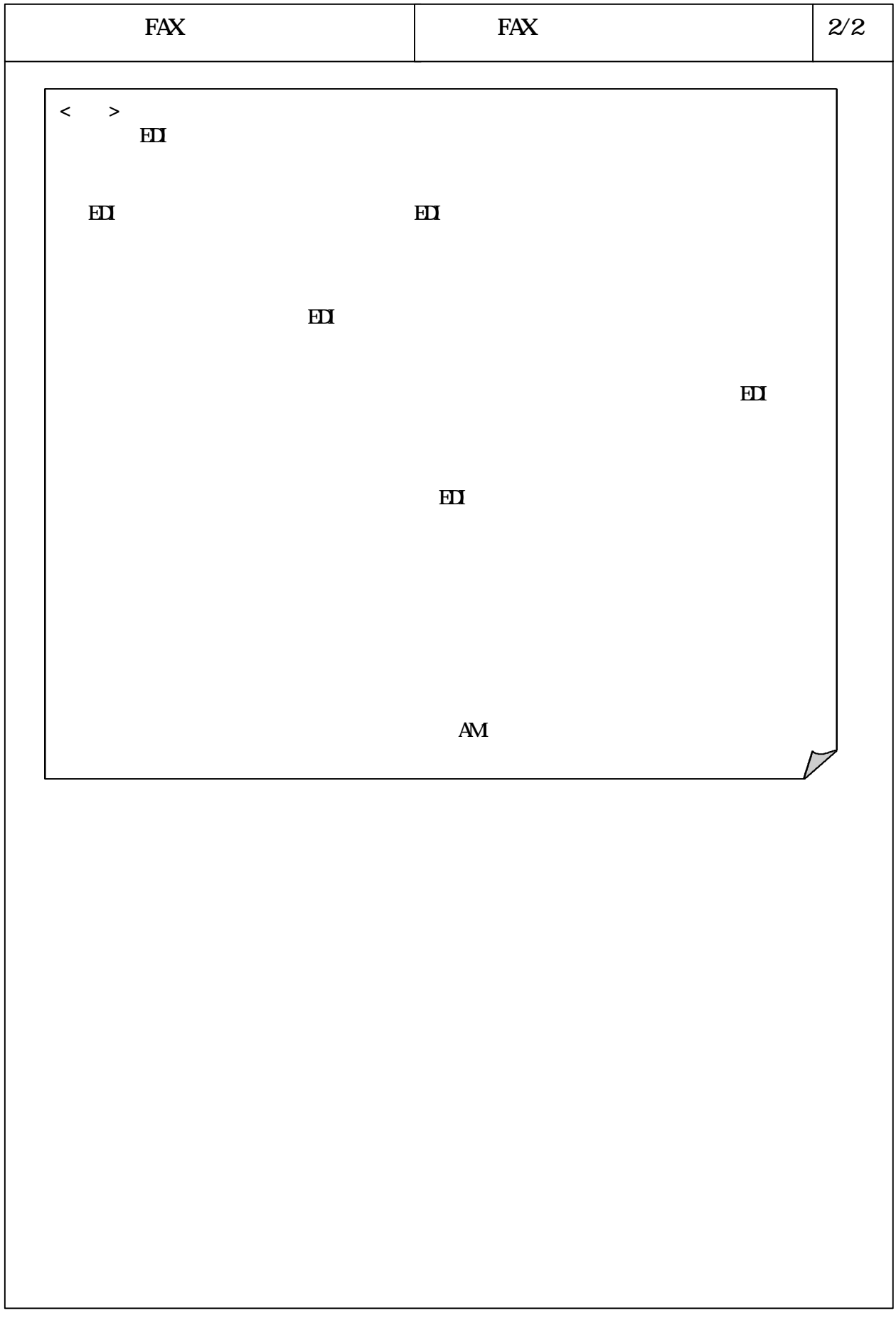

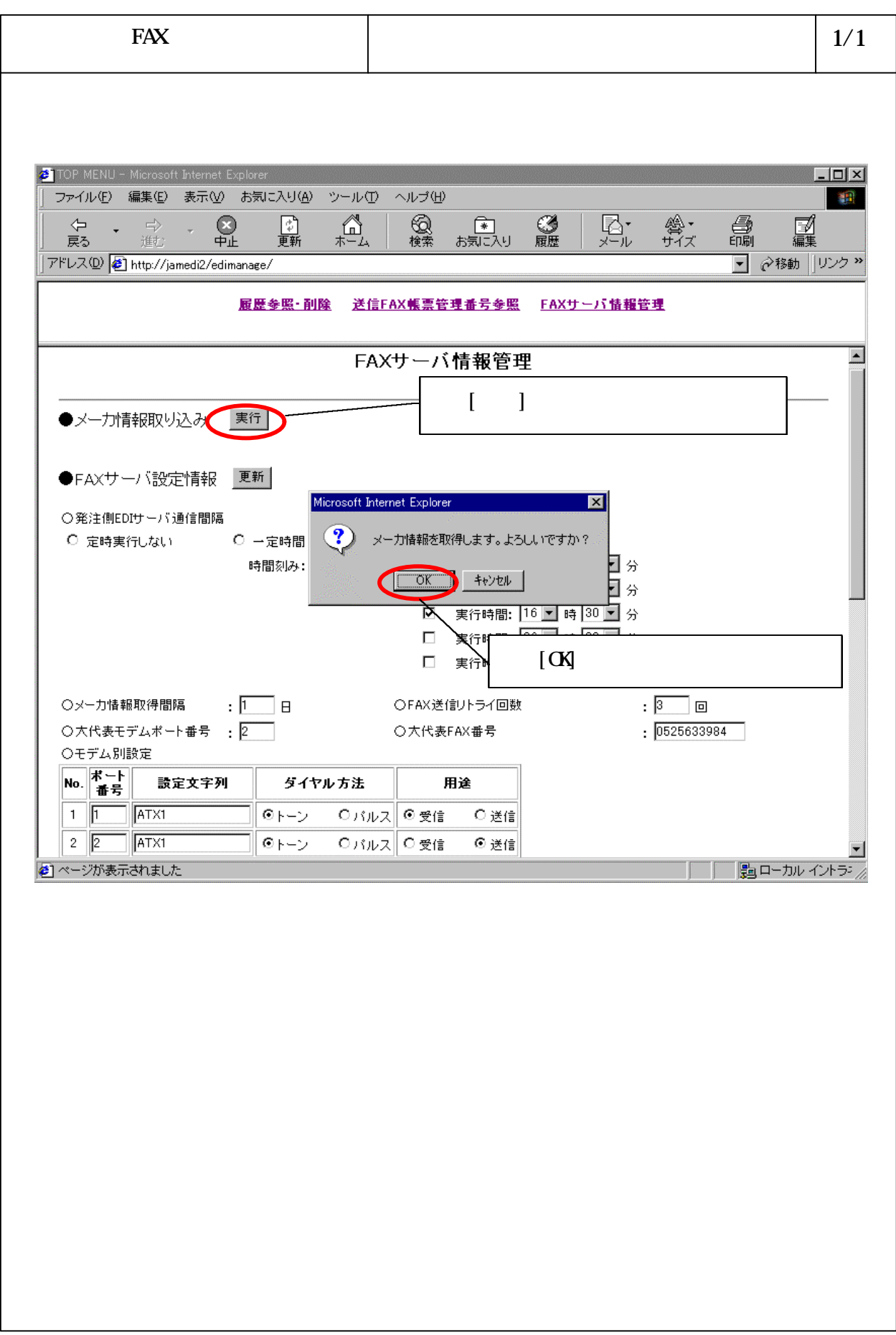

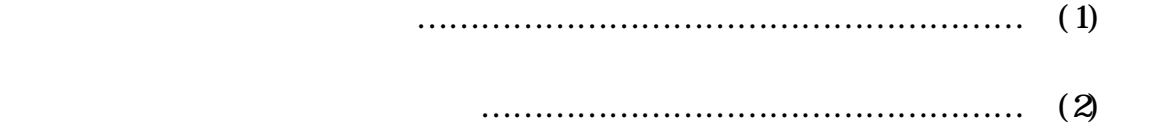

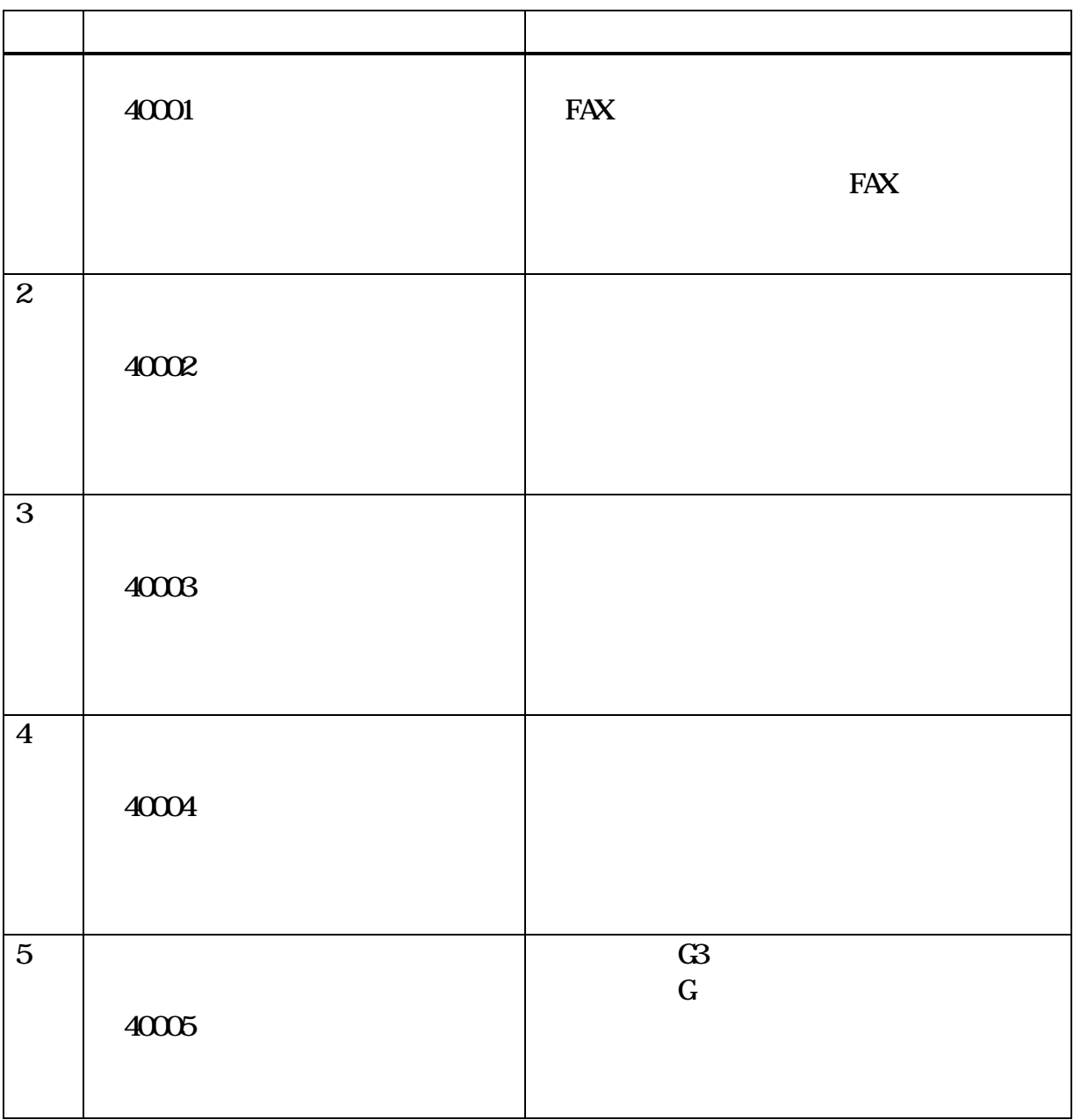

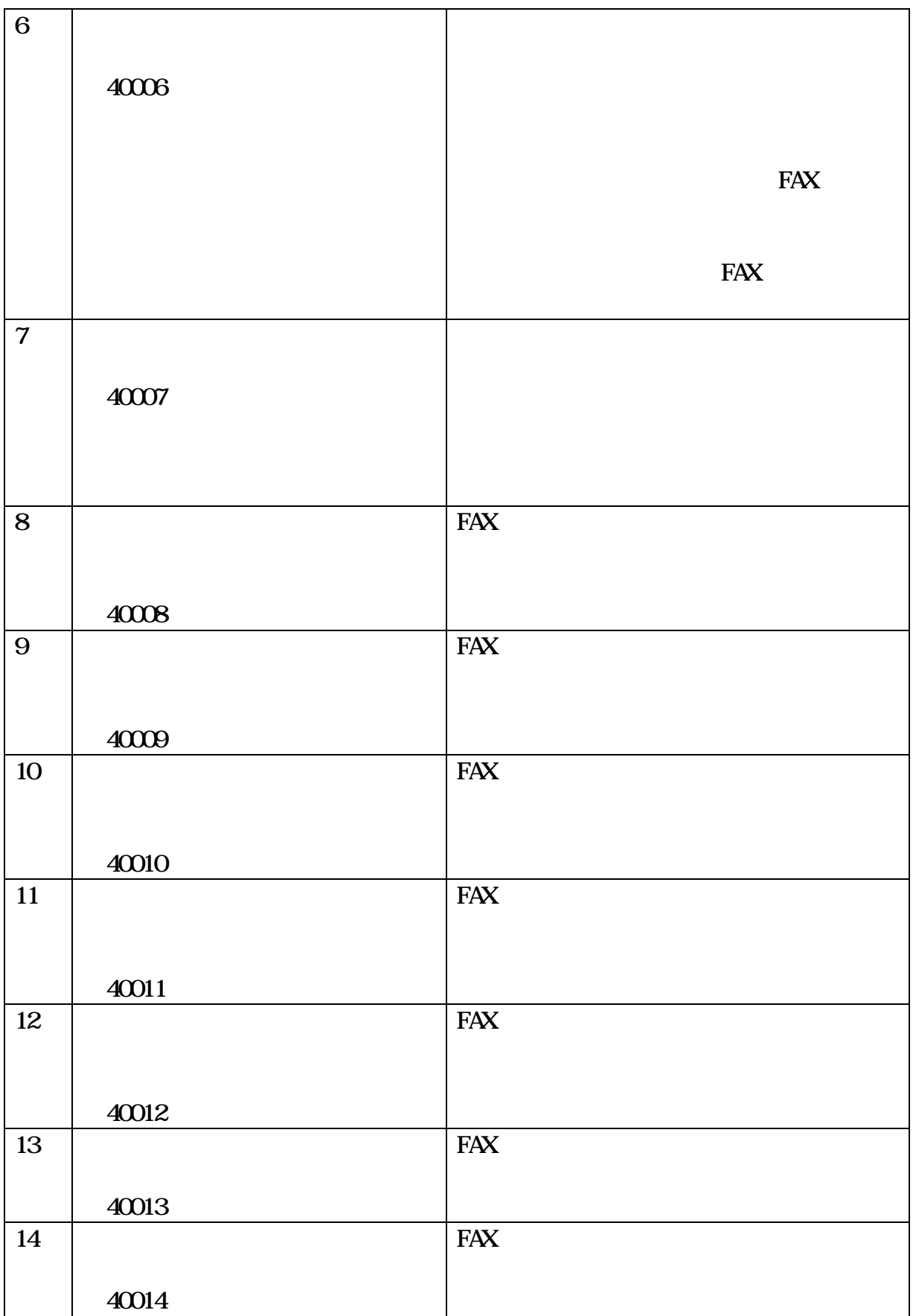

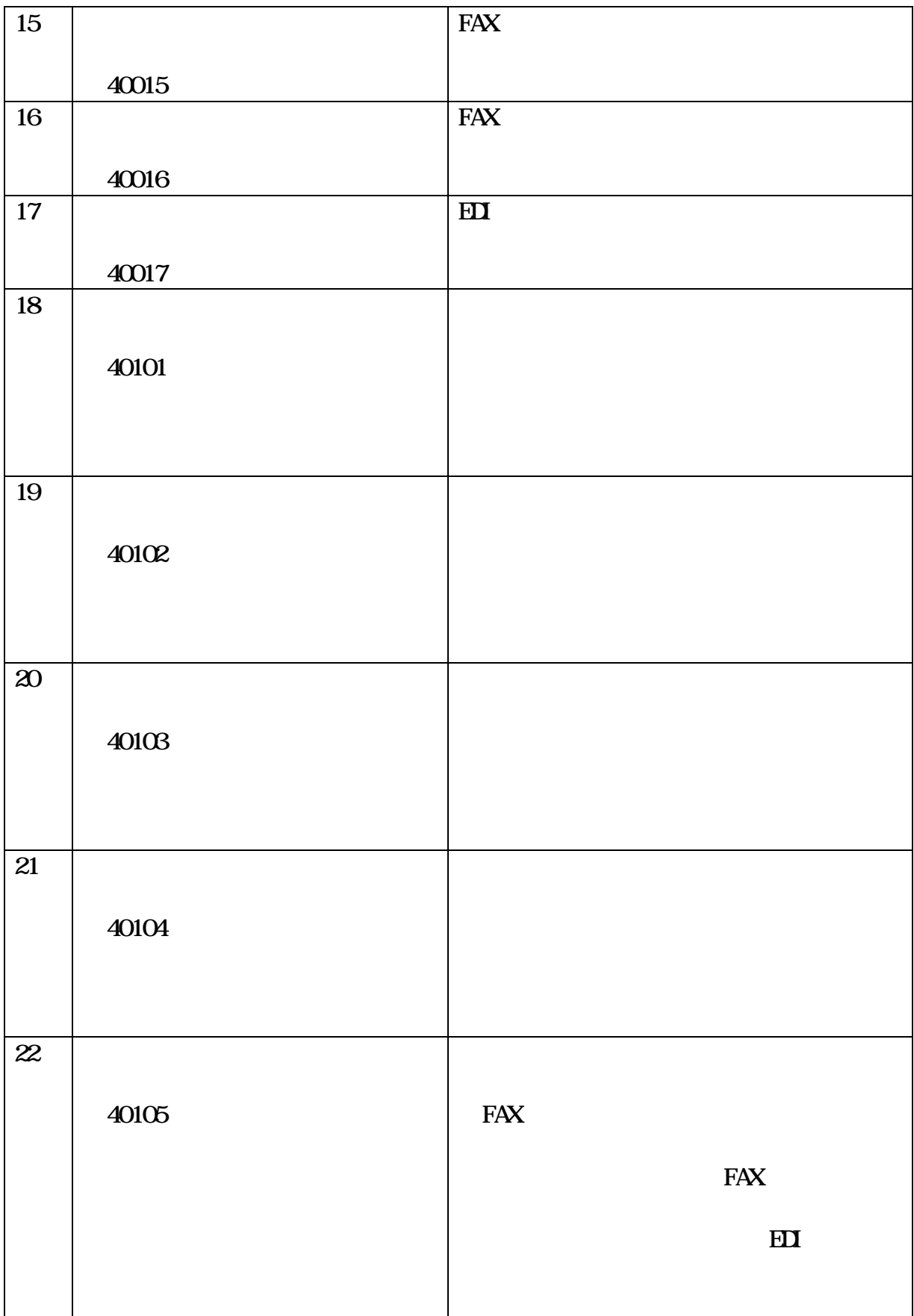

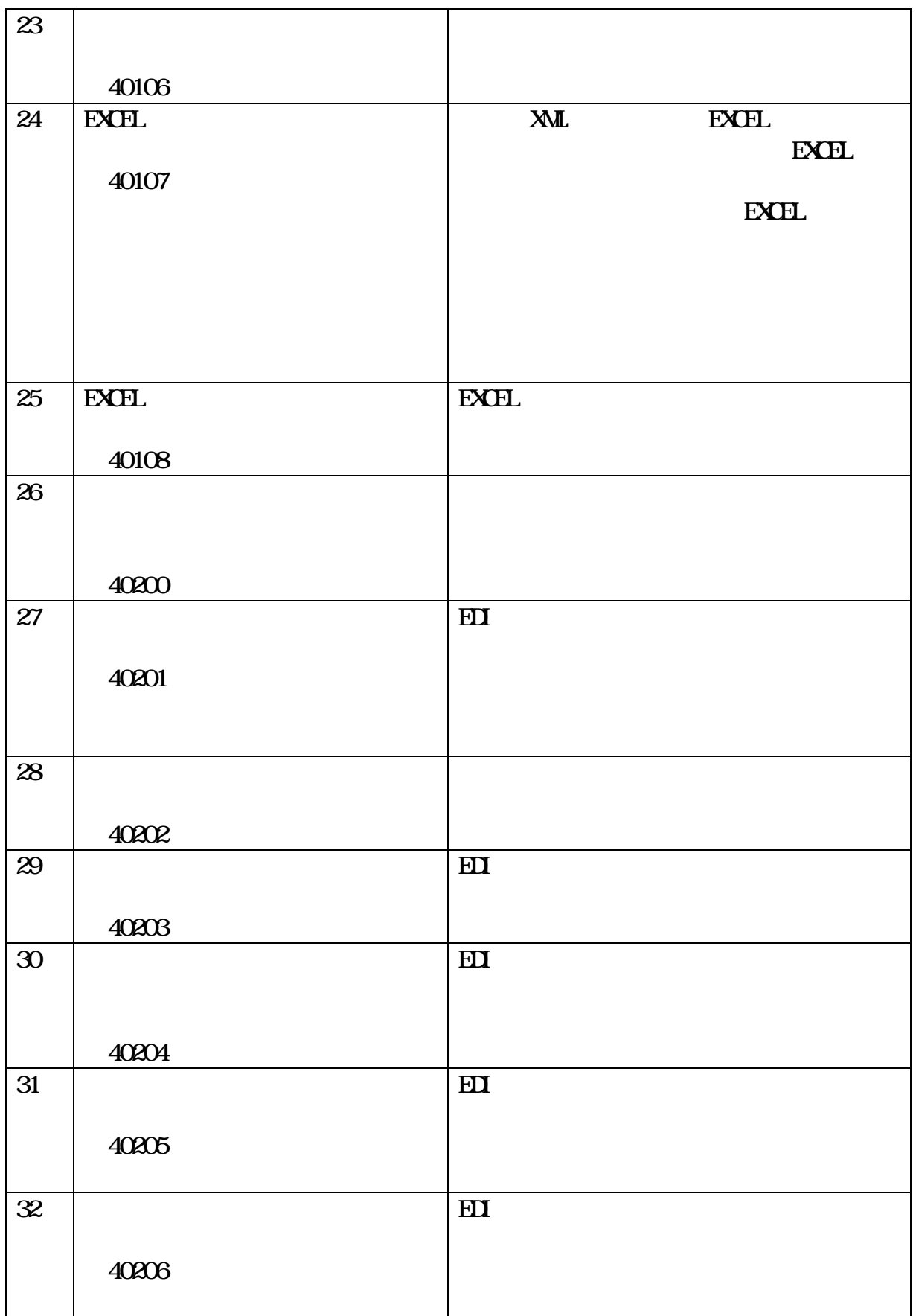

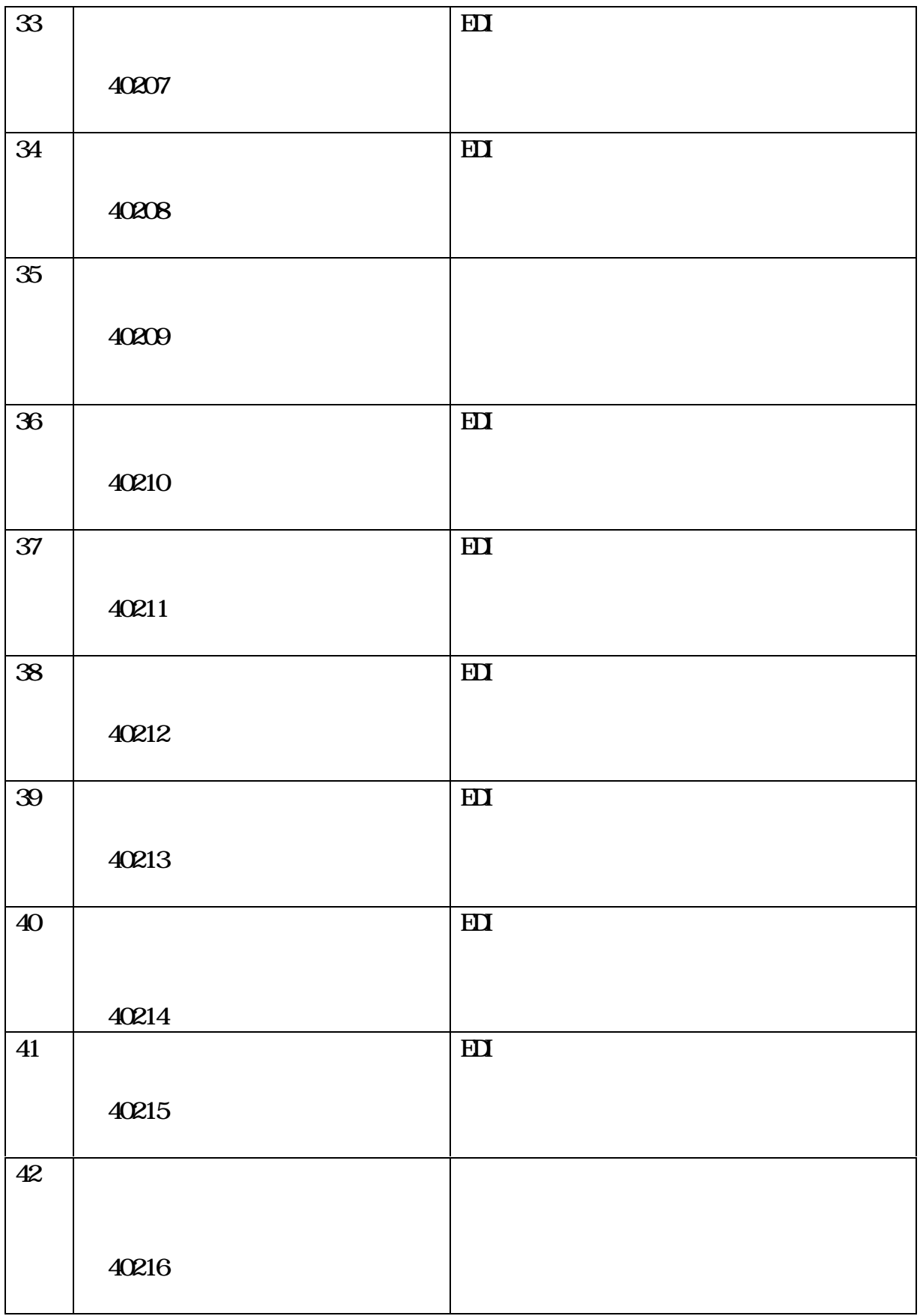

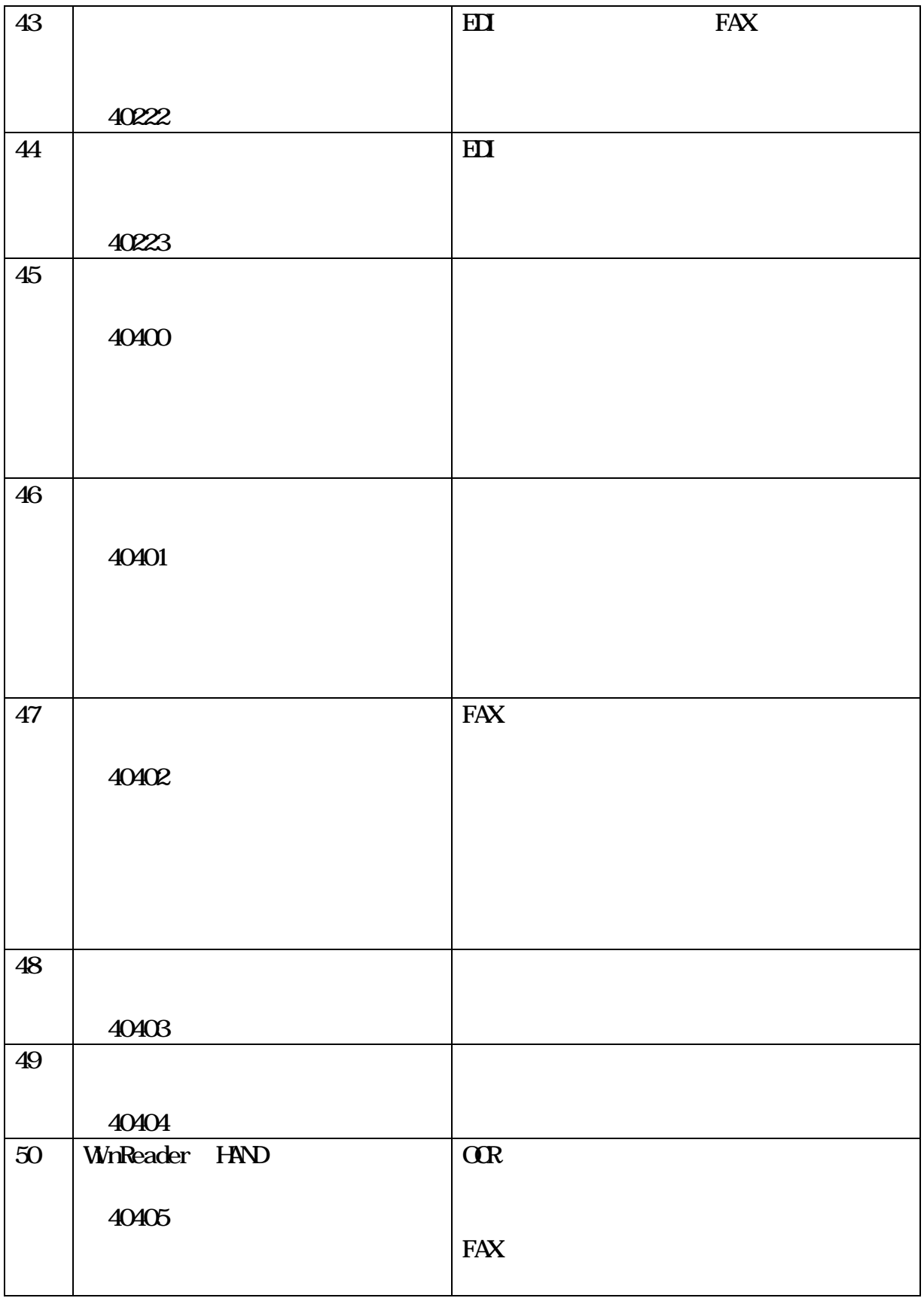

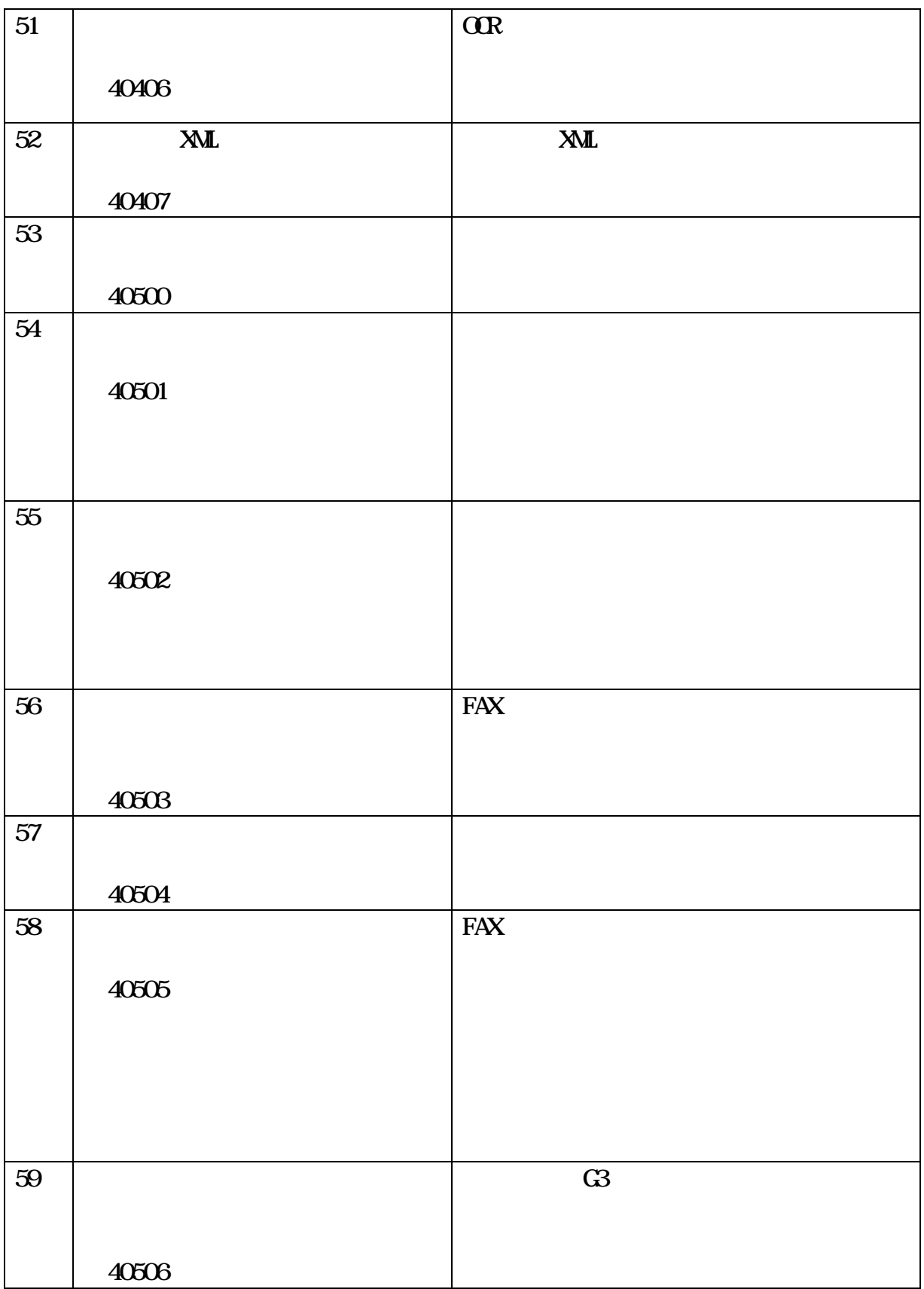

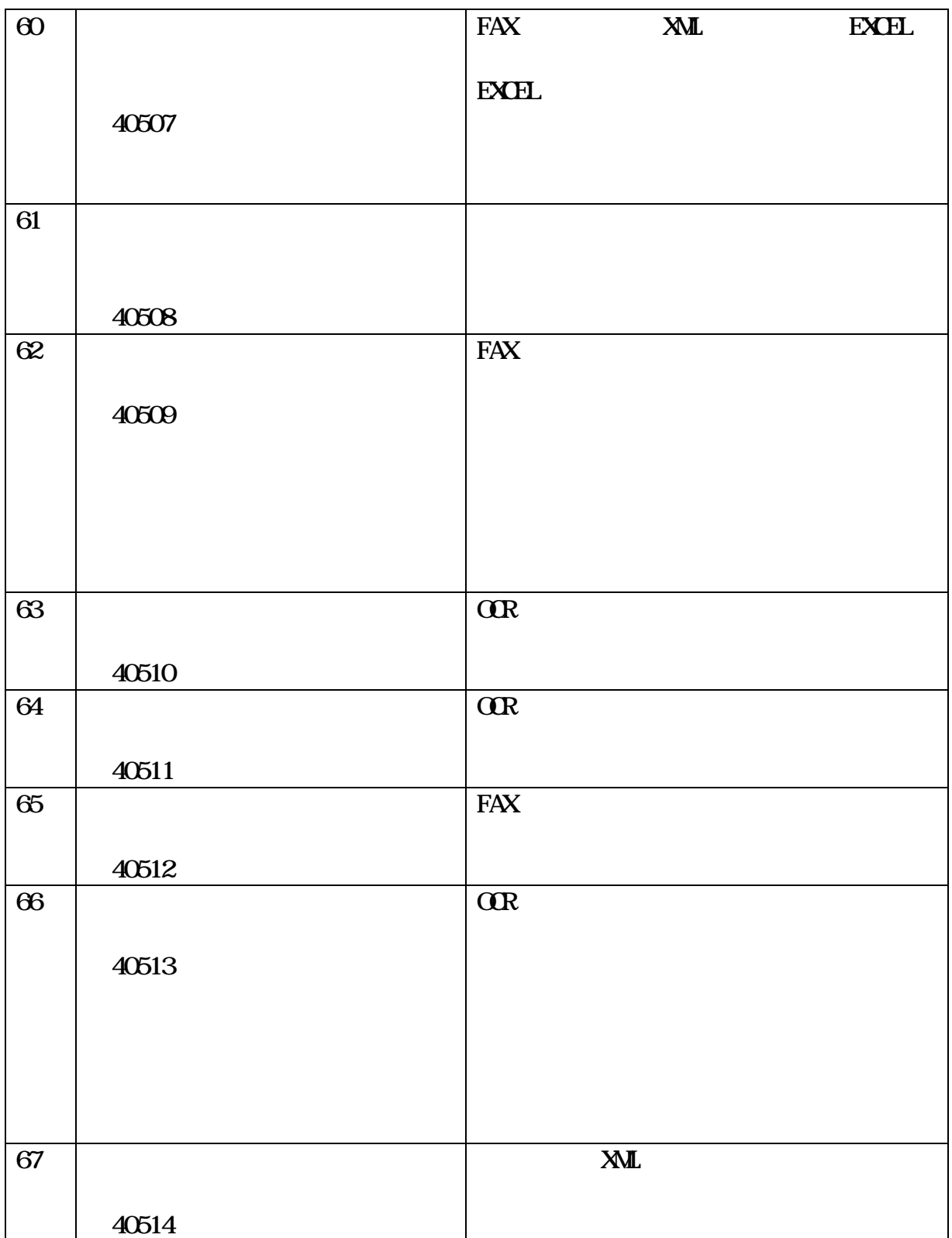

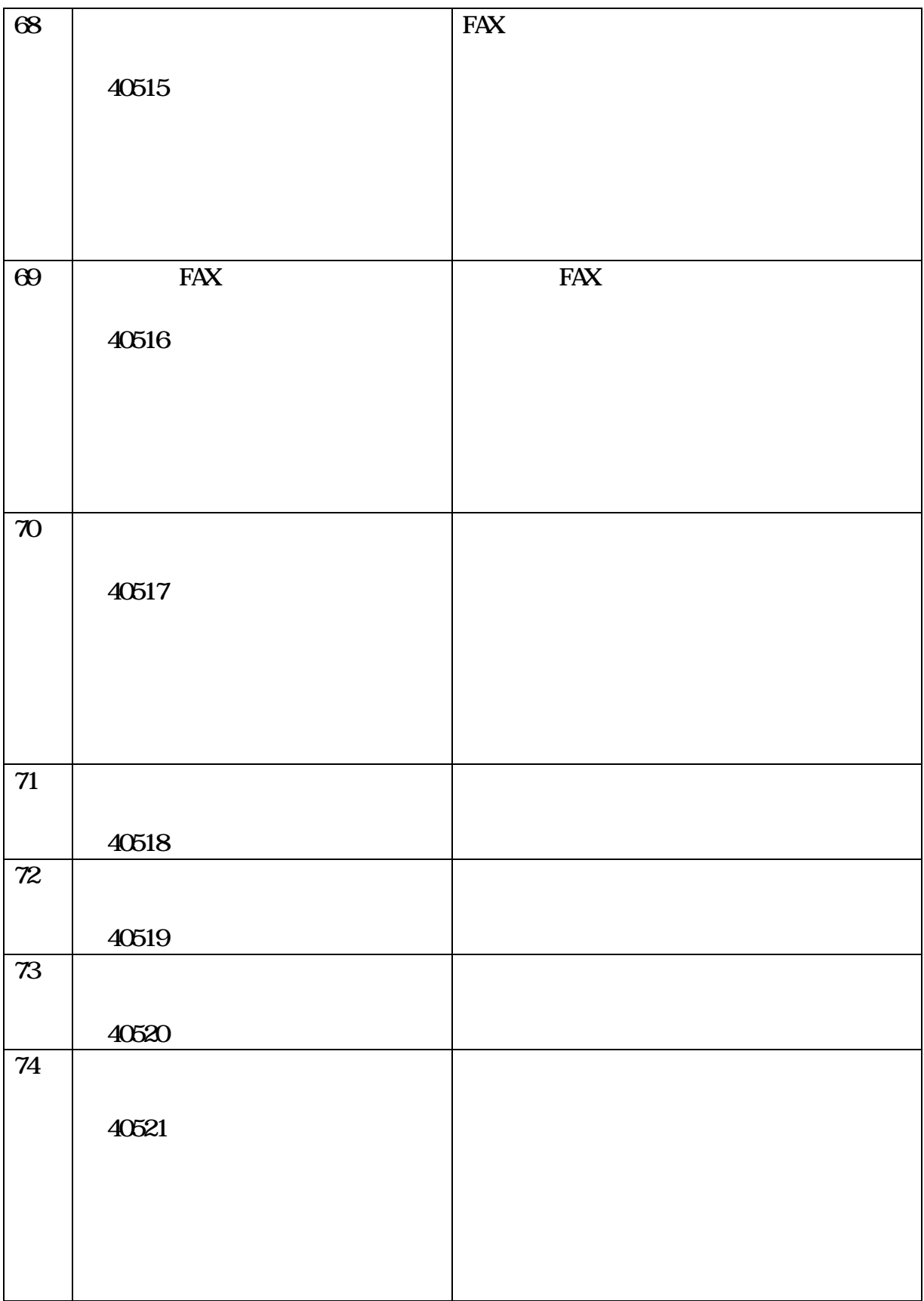

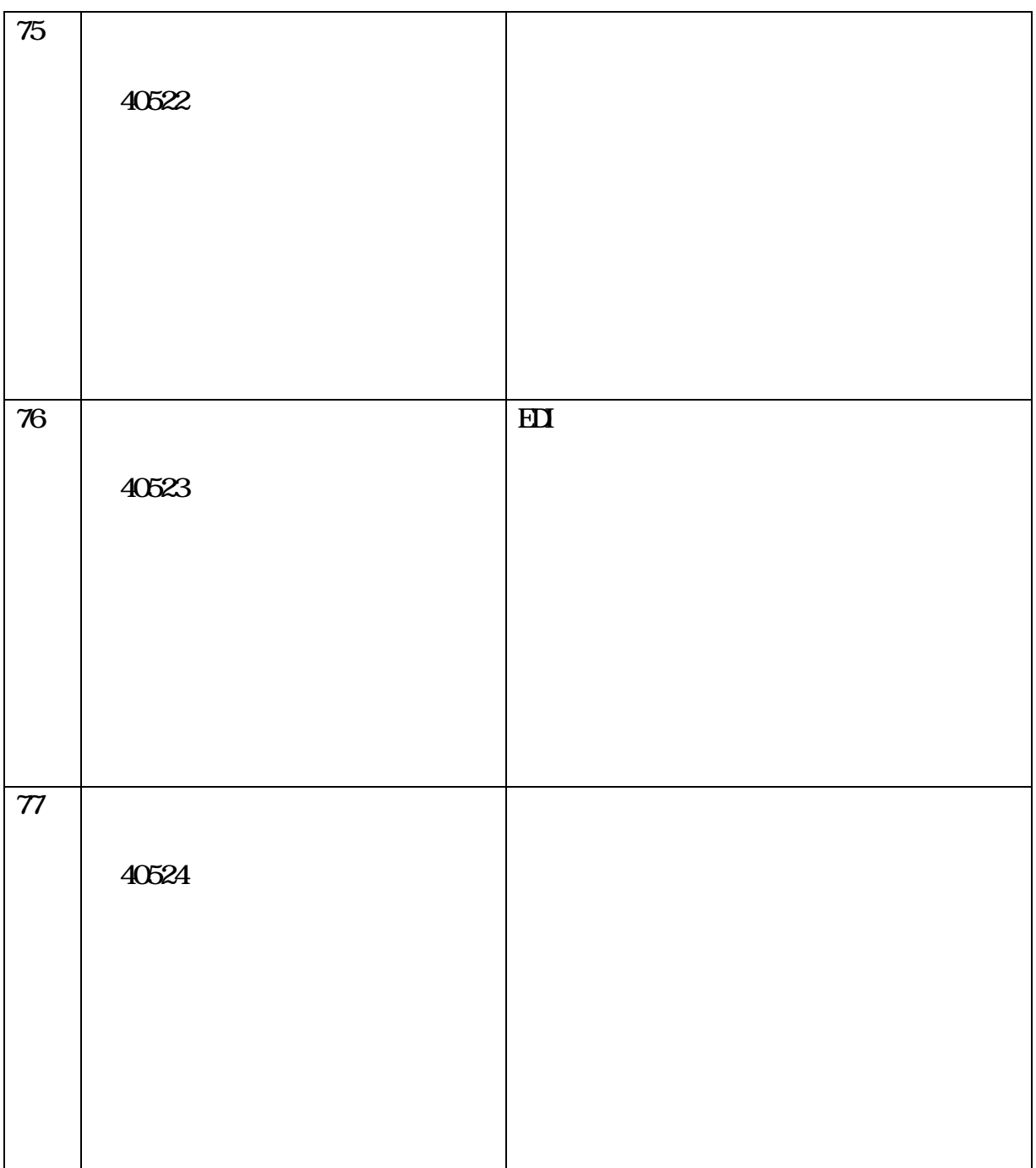

Tnnnn(mmmmm) Cnnnn

#### T0000 C0000

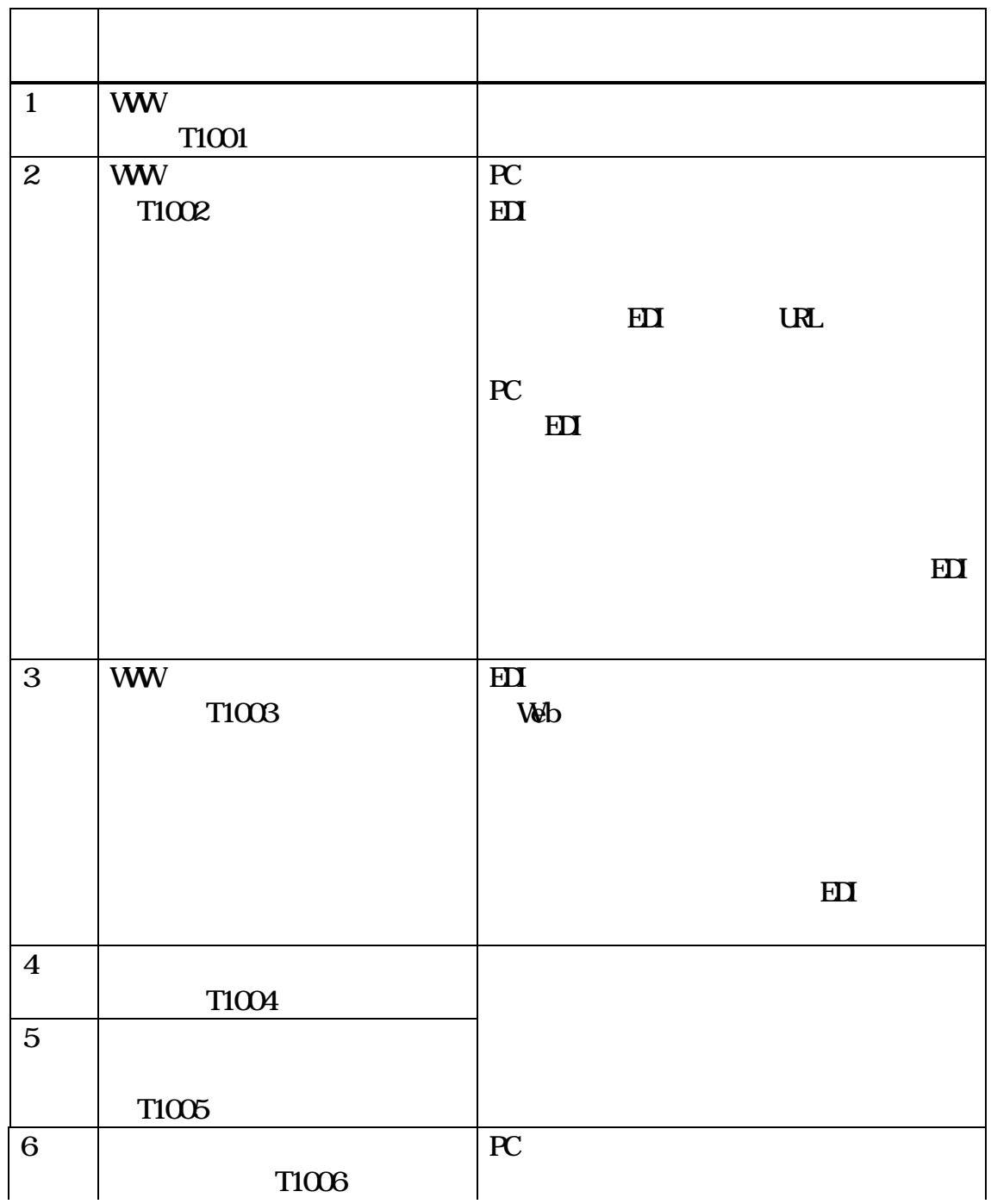

 $\Delta$ B

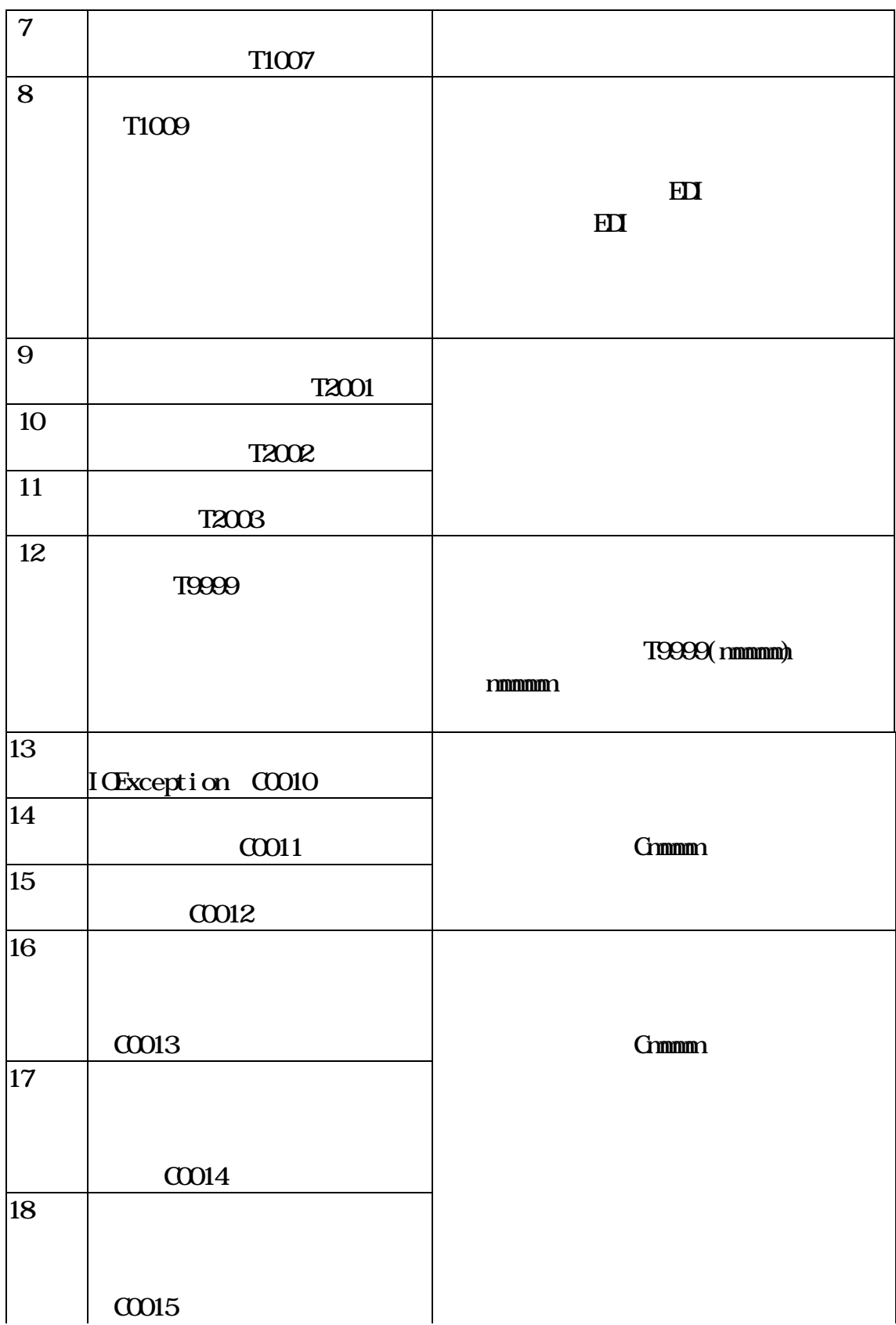

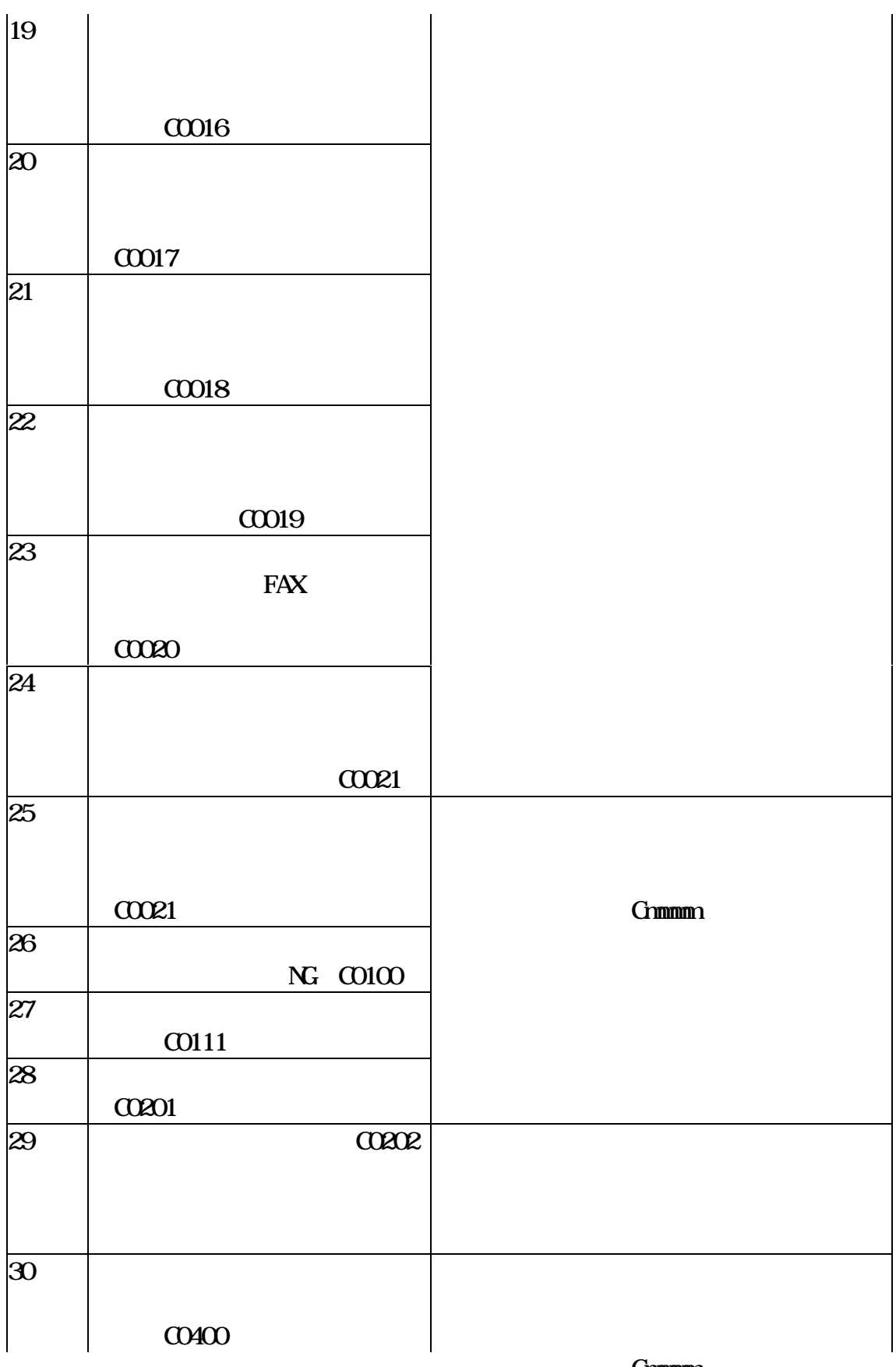

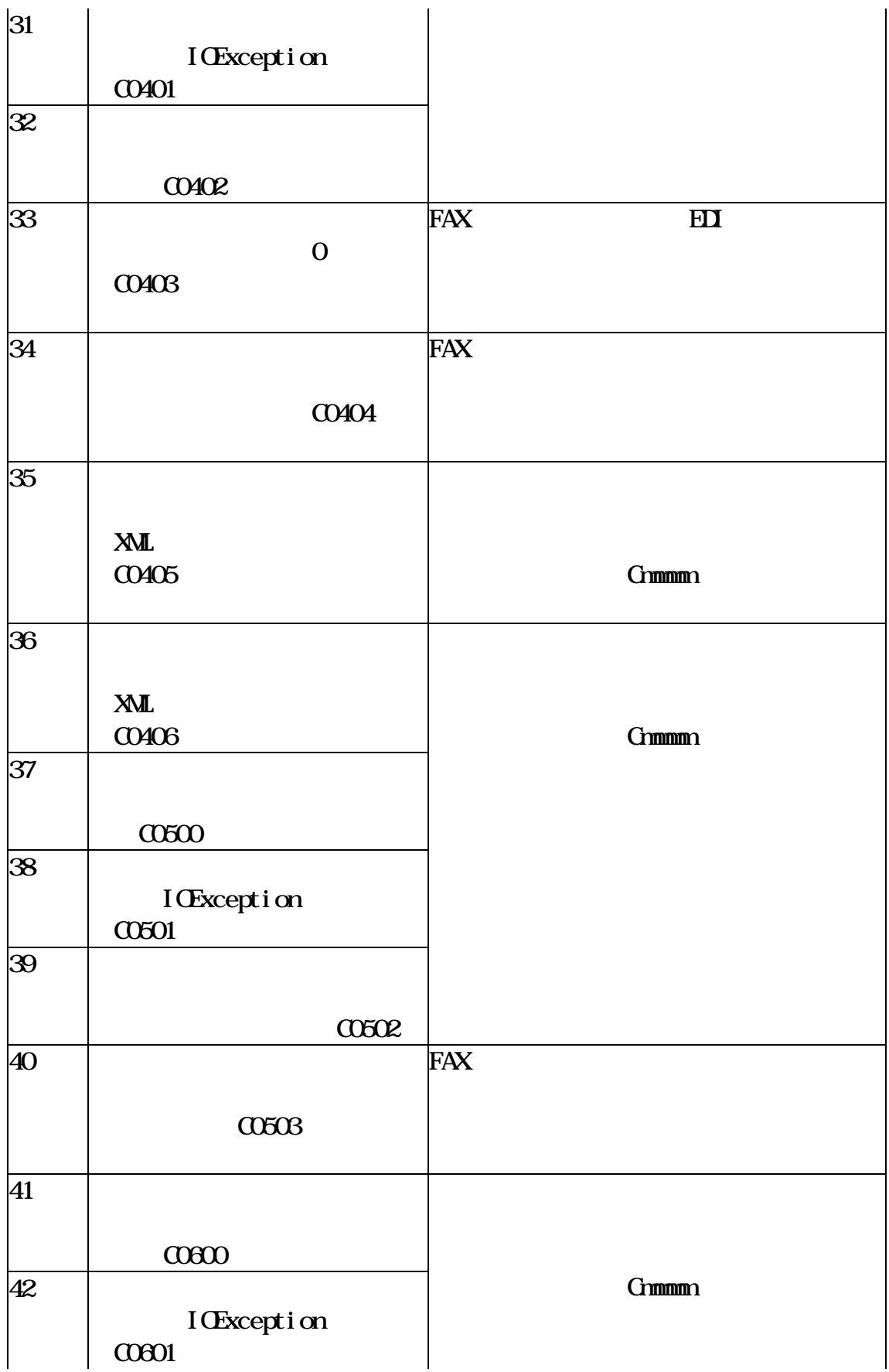

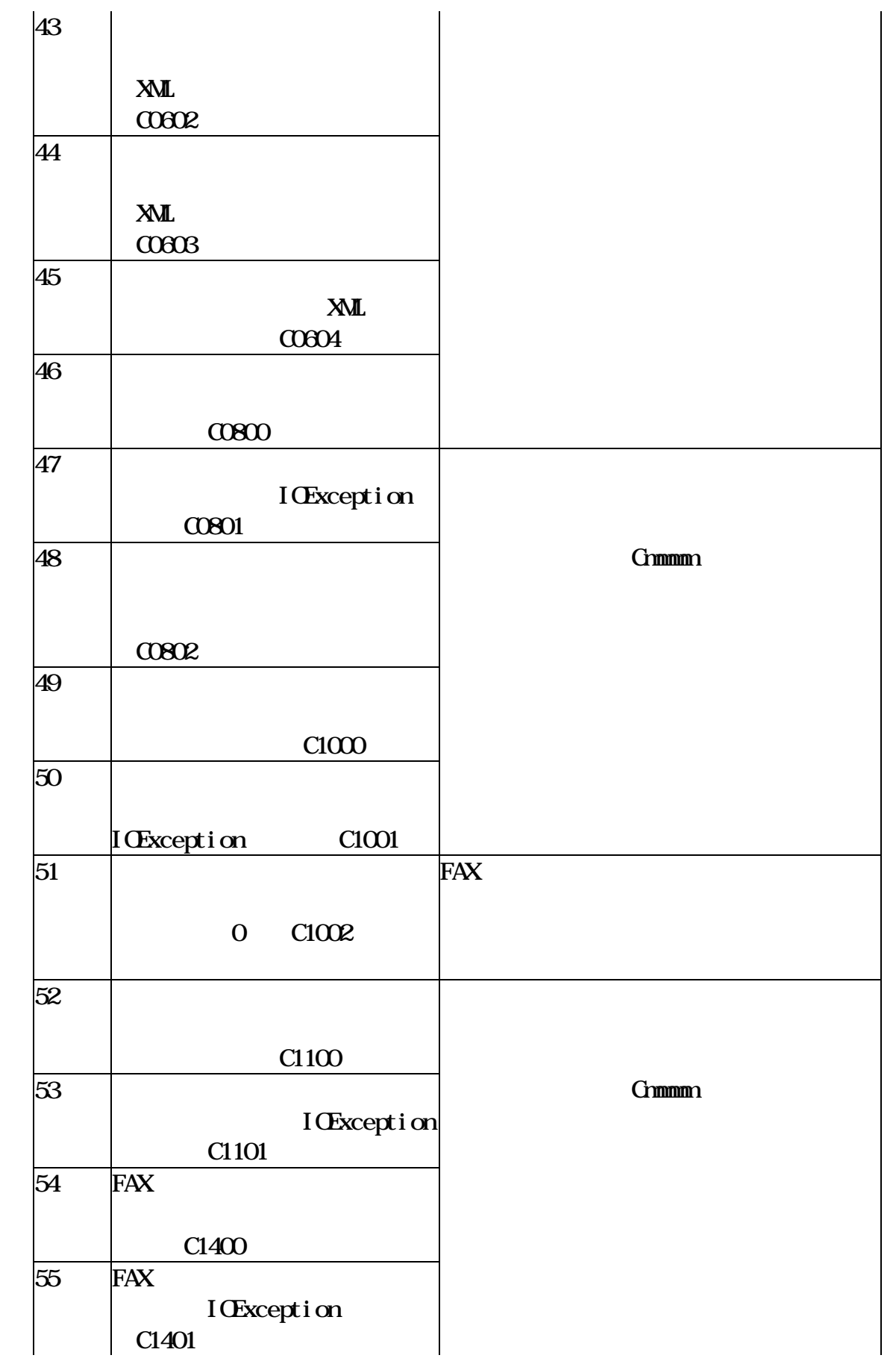

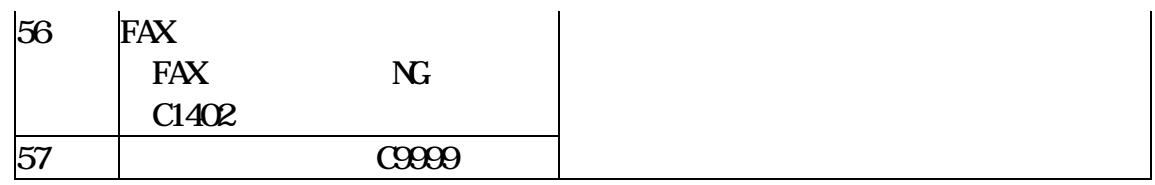

# ・障害対策 ……………………………………………………………………… (1)参照 ・障害状況の判別 ……………………………………………………………… (2)参照 ・障害要因の排除 ……………………………………………………………… (3)参照 ・障害情報の採取 ……………………………………………………………… (4)参照  $\text{FAX} \tag{5}$

#### $FAX$

# 6-3-5-44

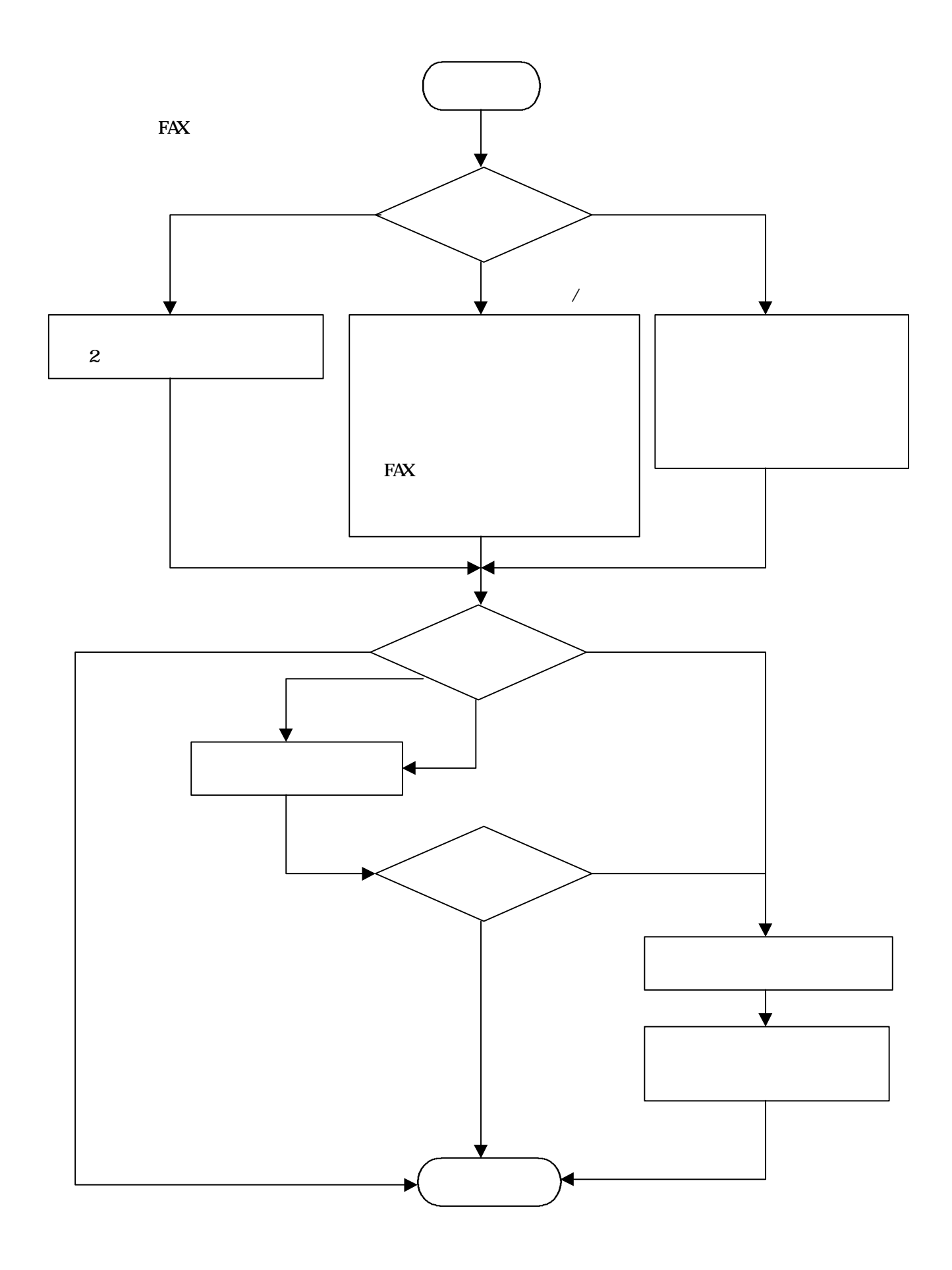

 $\bf{A}$ 

 $\overline{B}$ 

 $\mathbf a$ 

 $\mathbf b$ 

 $4\,$ 

FAX

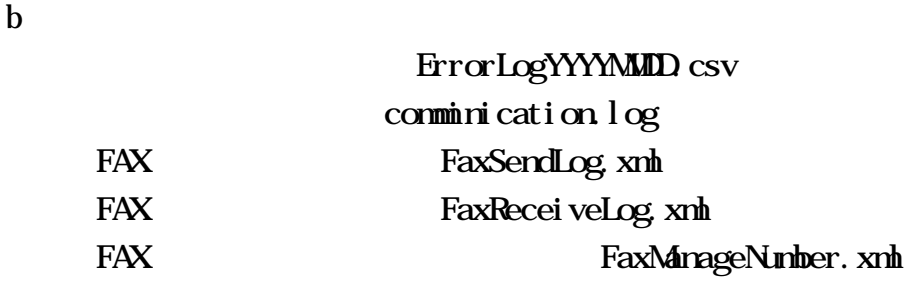

 $\mathbf{a}$ 

# $FAX$

FAX **FAX**  $FAX$ 

A  $FAX$  $FAX$ 

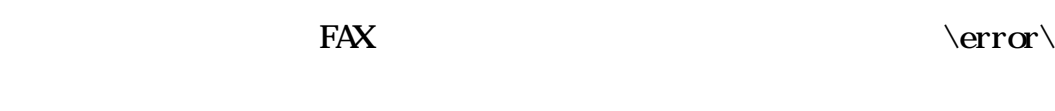

 $FAX$ 

# $B$

 $FAX$  $N_G$ 

C 受信エラー帳票の確認 FAX FAX

ID 1cm

 $FA<sub>x</sub>$